### **UNIVERSITE DE YAOUNDE 1** *THE UNIVERSITY OF YAOUNDE 1*

**A A A A A A A A A A A A A A A A A** 

*\*\*\*\*\**

#### **ECOLE NORMALE SUPERIEURE DE YAOUNDE** *HIGHER TEACHER'S TRAINING COLLEGE OF YAOUNDE*

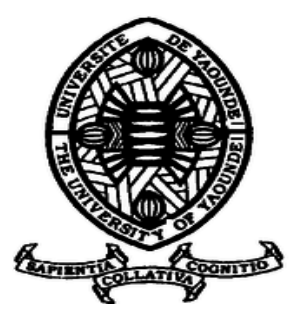

### **DEPARTEMENT D'INFORMATIQUE ET DES TECHNOLOGIES EDUCATIVES** *DEPARTMENT OF COMPUTER SCIENCE AND INSTRUCTIONAL TECHNOLOGY*

*\*\*\*\*\**

**Année académique 2018-2019 2018-2019 Academic year**

**\*\*\*\*\***

ANALYSE POUR LA CONCEPTION ET LA REALISATION D'UN DIDACTICIEL D'AIDE A L'APPRENTISSAGE DE LA SCIENCE EN CLASSE DE 5EME ESG : CAS DU COURS SUR LE ROLE DE LA COUCHE D'OZONE

Mémoire présenté et soutenu par :

**NOWICHOUM Michael Franklin – 10Y377**

Licencié en Informatique

En vue de l'obtention du

*DIPLOME DE PROFESSEUR DE L'ENSEIGNEMENT SECONDAIRE GENERAL SECOND GRADE*

*Filière : Informatique*

Sous l'encadrement de:

**Dr ZOBO Patrick**

*Chargé de Cours*

# <span id="page-1-0"></span>**Dédicaces**

*Je dédie ce travail à Dieu tout puissant*

#### <span id="page-2-0"></span>**Remerciements**

Au terme de ce travail, nous exprimons notre gratitude à tous ceux qui de près ou de loin par leurs précieux conseils ou suggestions, ont rendu possible la réalisation de ce travail. Nous pensons notamment à :

- **L'Eternel Dieu tout puissant**, qui est amour et sans qui rien ne se fait, pour nous avoir donné tout au long du processus, santé, force et courage.
- **Le Pr MBALA ZE Barnabé,** Directeur de l'Ecole Normale Supérieure de Yaoundé, pour la mise en œuvre des conditions adéquates pendant la formation au sein de l'ENS.
- Le **Pr FOUDA NDJODO** Marcel, chef du département d'informatique et des technologies éducatives de l'Ecole Normale Supérieure de Yaoundé pour ses enseignements et sa disponibilité durant notre formation.
- Le **Dr ZOBO Patrick** qui a bien accepté d'encadrer ce travail et pour ses multiples éclairages qui nous ont permis de surmonter toutes nos incompréhensions durant cette recherche.
- Le **corps administratif et enseignant du DITE** de l'Ecole Normale Supérieure de Yaoundé, pour leurs enseignements, conseils et disponibilité.
- Le **corps enseignant du département de science de l'éducation** pour leurs enseignements, conseils et assistance durant la formation.
- A **M. MELI Armel**, enseignant de SVTEEHB au lycée de NTUI pour sa coopération.
- Le **corps enseignant de SVTEEHB du Lycée Bilingue de Mendong et du Lycée Bilingue d'Etoug-Ebe** pour leur coopération.
- Ma **grande famille** pour leur soutien moral et financier.
- **Mes camarades** de la promotion **OASIS** pour leurs divers conseils et leur franche collaboration.
- Mes **amis** pour leur soutien moral.

### <span id="page-3-0"></span>**Résumé**

Depuis quelques années l'intégration des TICE dans son système éducatif est une des préoccupations de l'état camerounais. Ceci est de plus en plus palpable avec le développement sans cesse croissant d'outils d'aide à l'apprentissage dans le domaine de la SVTEEHB en particulier. Ces outils interactifs visent à rendre l'apprenant autonome et à lui faciliter la compréhension des notions qui autrefois étaient abstraites, parce qu'il ne pouvait ni les voir, ni les toucher. En passant en revue bon nombre de ces outils, nous constatons qu'aucun ne parle du rôle de la couche d'ozone. C'est ce qui nous a motivé à mettre en œuvre un outil d'aide à l'apprentissage de la SVTEEHB en classe de 5eme ESG pour faciliter la compréhension de la leçon sur le rôle de la couche d'ozone. Pour y parvenir, nous avons utilisé le model de conception pédagogique ADDIE en nous appuyant sur la méthode de développement logiciel XP et en prenant en compte les critères d'évaluation ergonomique de l'EMPI.

L'application de ces méthodes nous a permis d'obtenir un didacticiel que nous avons nommé DOzone qui répond à plus de 80% aux attentes des élèves. Nous pouvons donc dire que DOzone peut être considéré d'une part comme ressource dans le processus enseignement/apprentissage du système éducatif camerounais, comme moyen de présentation du rôle de la couche d'ozone.

**Mots clés :** TICE, Ozone, DOzone, didacticiel, ADDIE.

Sous la supervision de **: Dr. ZOBO Patrick**

#### <span id="page-4-0"></span>**Abstract**

In recent years the integration of ICT in its educational system is one of the concerns of the Cameroonian state. This is increasingly palpable with the ever-increasing development of learning support tools in the field of SVTEEHB in particular. These interactive tools are designed to make the learner independent and to help him understand concepts that were once abstract, because he could not see or touch them. By reviewing many of these tools, we find that none of them talk about the role of the ozone layer. This motivated us to implement a SVTEEHB learning support tool in the  $5<sup>th</sup>$  ESG class to facilitate understanding of the lesson on the role of the ozone layer. To achieve this, we used the ADDIE pedagogical design model based on the XP software development method and the ergonomic evaluation criteria of the EMPI.

The application of these methods allowed us to obtain a tutorial that we named DOzone that meets more than 80% of students' expectations. We can therefore say that DOZone can be considered on the one hand as a resource in the teaching / learning process of the Cameroonian education system, as a means of presenting the role of the ozone layer.

**Key-words:** ICT, Ozone, DOzone, tutorial, ADDIE.

Sous la supervision de **: Dr. ZOBO Patrick**

# <span id="page-5-0"></span>**Liste des abréviations**

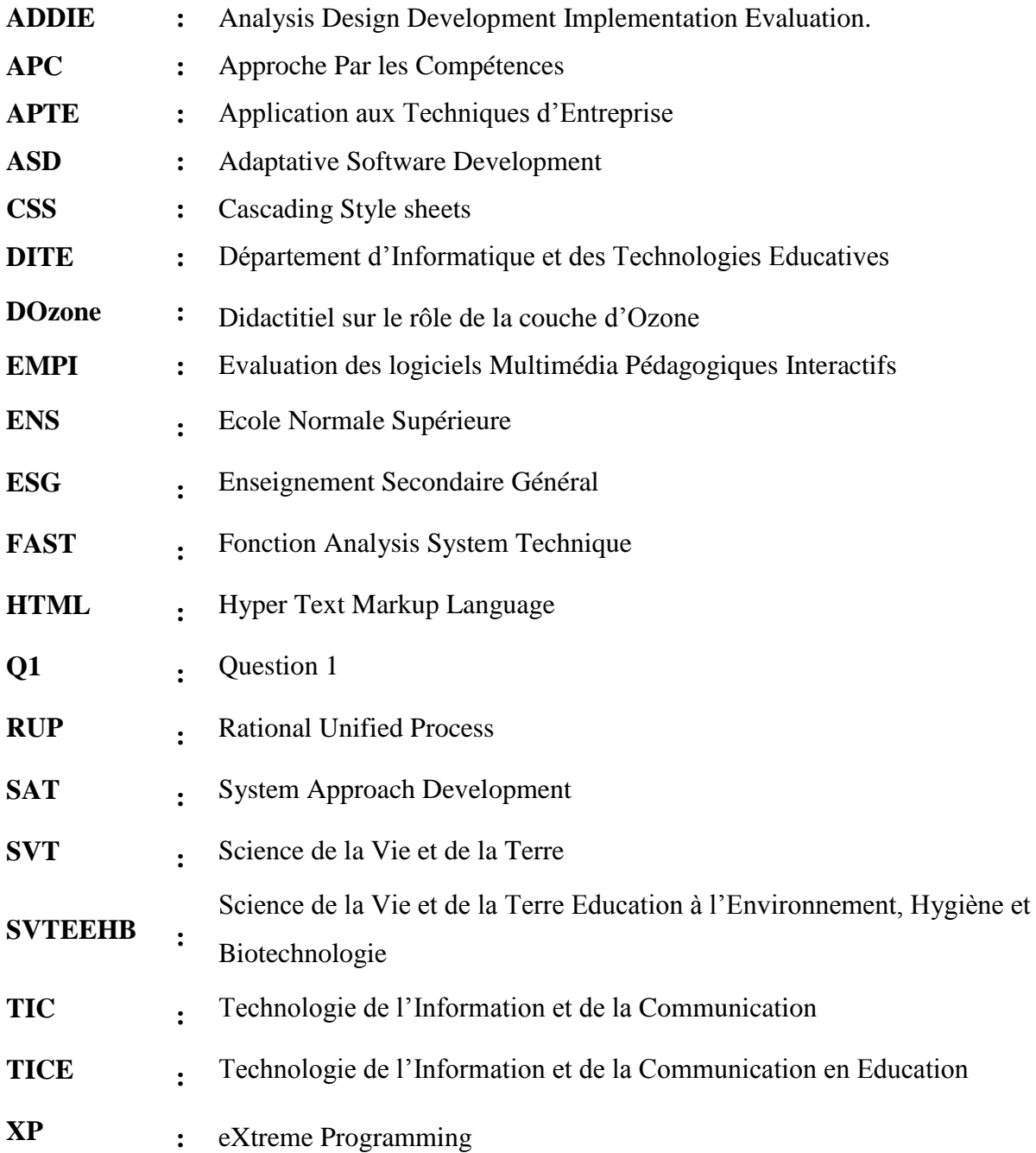

# <span id="page-6-0"></span>**Liste des figures**

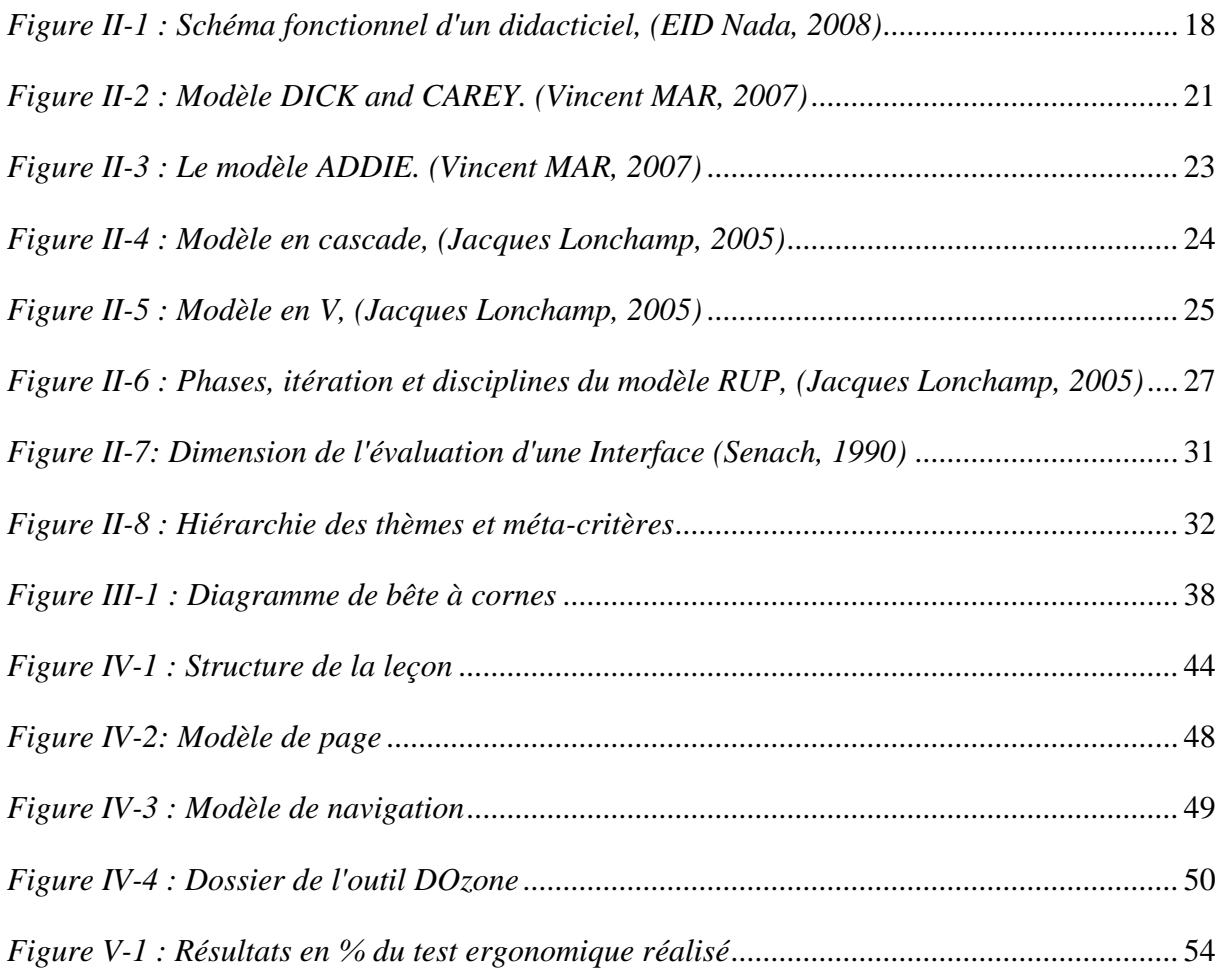

# <span id="page-7-0"></span>**Liste des tableaux**

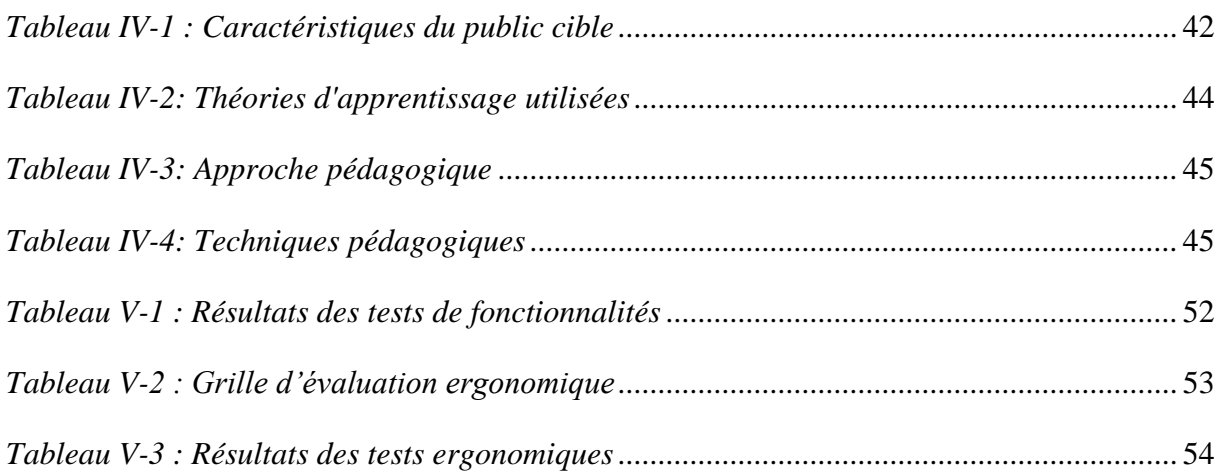

# **Sommaire**

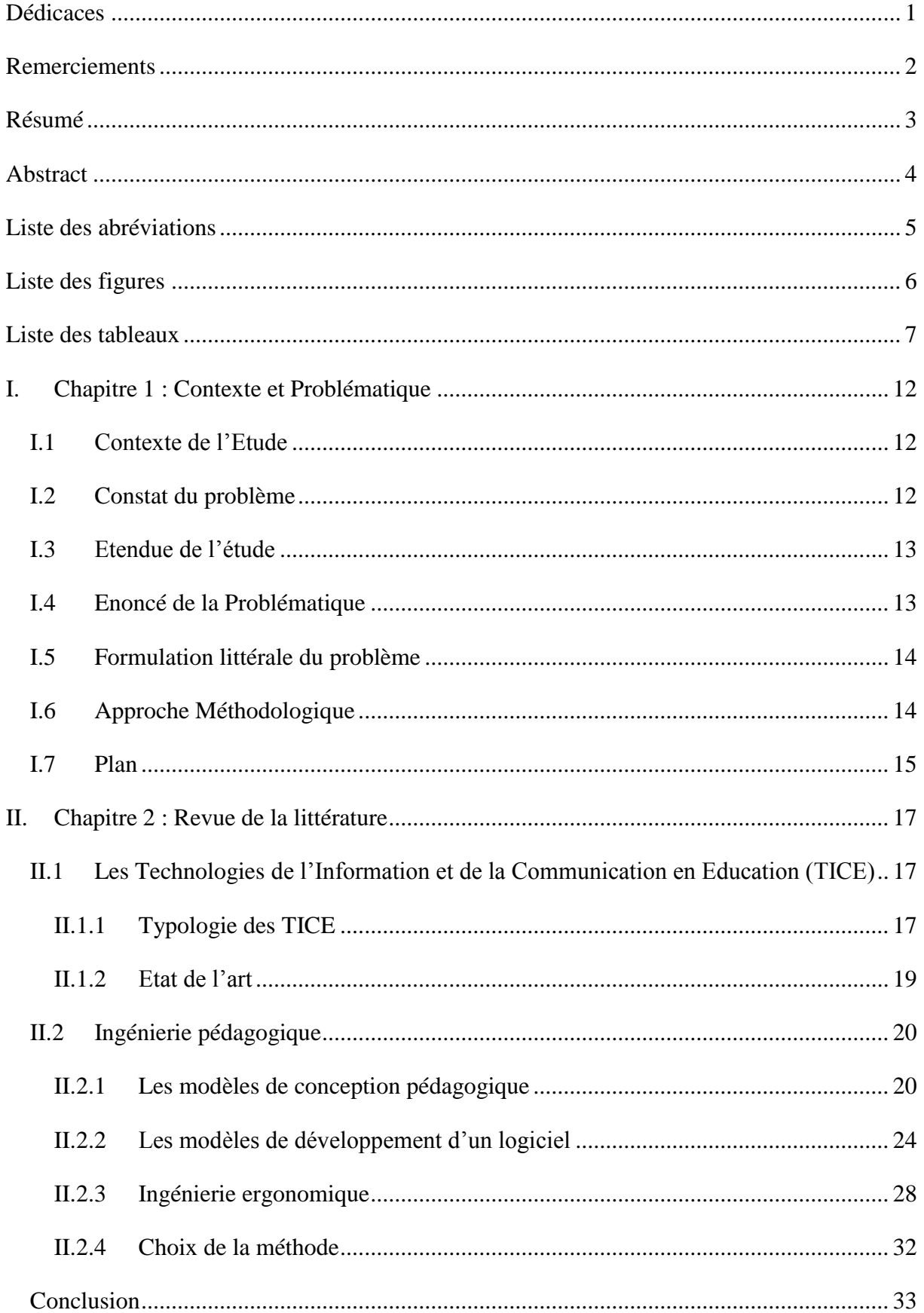

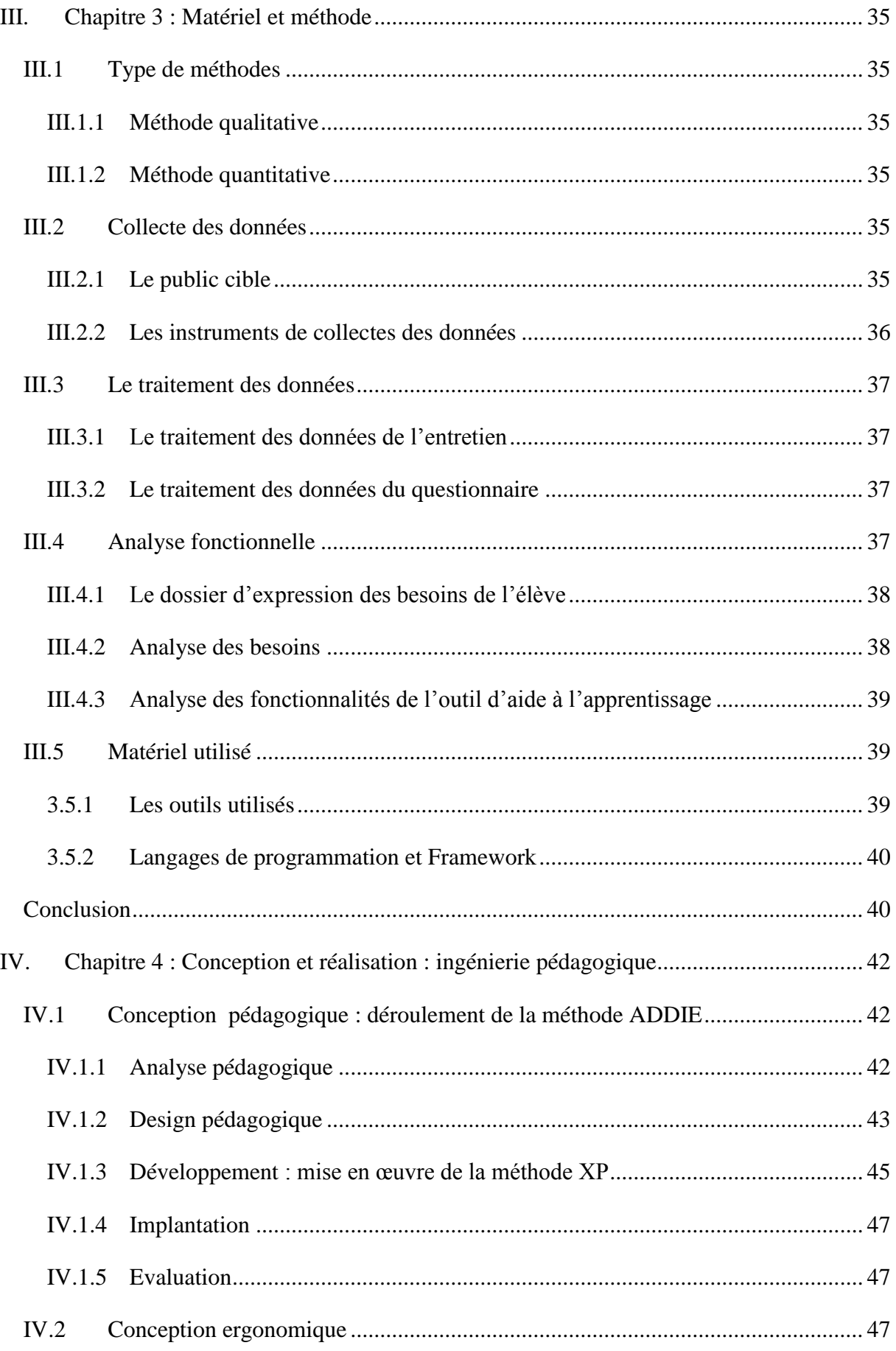

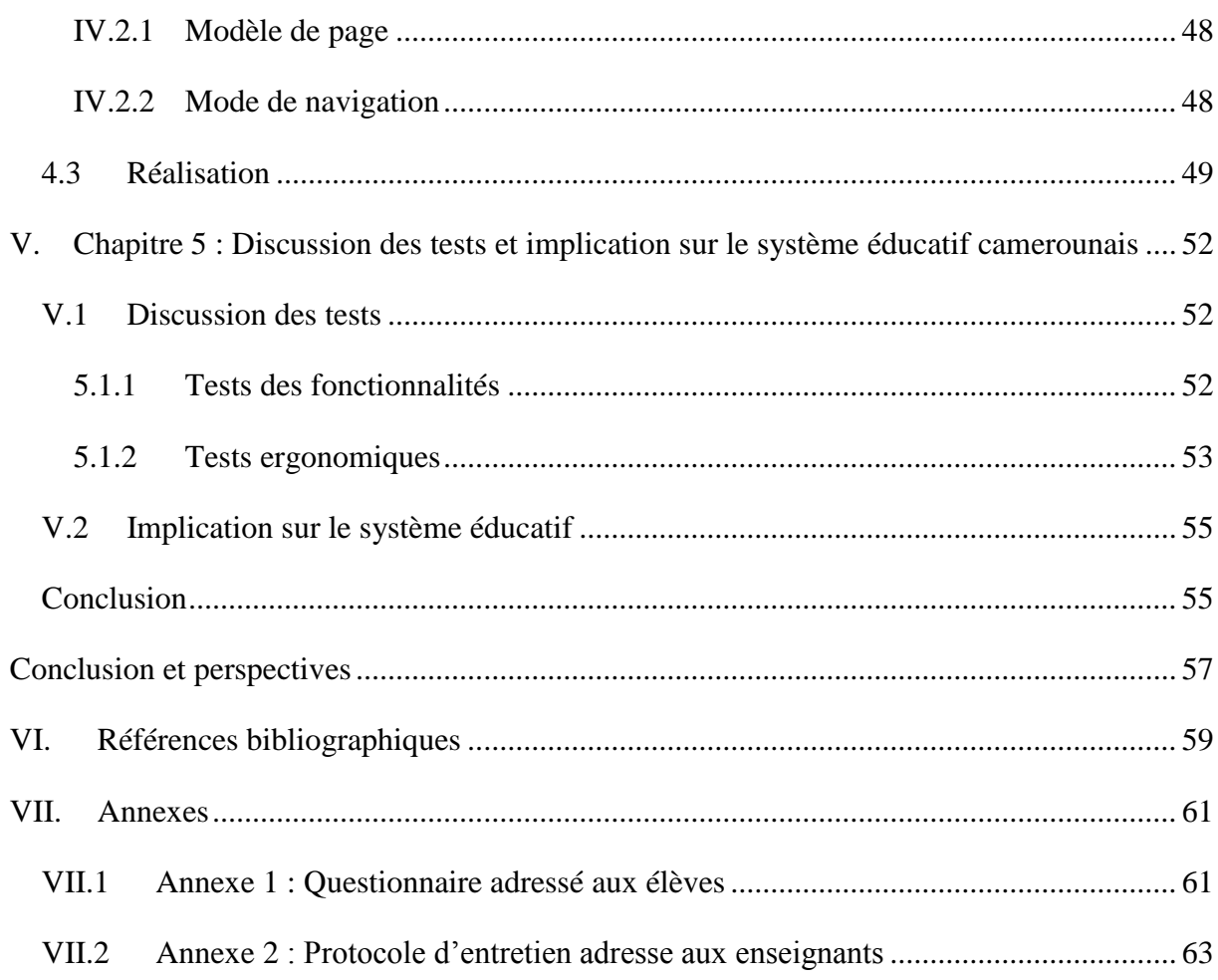

# Contexte et Problématique

# Chapitre 1 : Contexte et Problématique

*Dans ce chapitre, il sera question tout d'abord de présenter le contexte de l'étude, ensuite faire le constat du problème et énoncer la problématique. Aussi, nous allons donner une formulation littérale du problème, enfin nous proposons une approche méthodologique qui nous permettra d'obtenir un plan.*

### <span id="page-12-0"></span>**I. Chapitre 1 : Contexte et Problématique**

#### **I.1 Contexte de l'Etude**

<span id="page-12-1"></span>Le secteur de l'Education au Cameroun est en construction, un vaste chantier comme tout pays en développement. Le secteur compte plusieurs projets en cours et en perspectives. Entre projet de rénovation et/ou réhabilitation et projet neuf, les chantiers de l'Education au Cameroun sont au cœur de l'actualité. Dans le secteur de l'Education nous avons entre autres les projets de refonte de programmes, de définition des programmes, de conception d'un système éducatif nouveau, d'intégration des APC, de professionnalisation des enseignements, d'utilisation des outils TIC dans le processus enseignement apprentissage. L'Ecole Normale Supérieure (ENS) de Yaoundé et son département d'Informatique et des Technologies Educatives (DITE), crée par **arrêté N° 18070753/MINESUP/DDES du 07 septembre 2007**, dans l'optique d'accompagner la volonté politique se met à pied d'œuvre pour produire des didacticiels pour faciliter l'utilisation des TIC dans le processus d'enseignement apprentissage. C'est ainsi que depuis deux ans le DITE s'est donné pour mission de produire des didacticiels dans l'enseignement des matières liées à la BILOGIE au premier cycle (Sciences en 6ème/1ère Année et 5 ème/2ème Année ; SVTEEHB en 4ème/3ème Année et 3ème/4ème Année). Notre thème de mémoire qui s'intitule *analyse pour la conception et la réalisation d'un didacticiel d'aide à l'apprentissage de la science en classe de 5ème ESG : cas du cours sur le rôle de la couche d'ozone* s'inscrit donc dans cette mission.

#### **I.2 Constat du problème**

<span id="page-12-2"></span>Les technologies de l'information et de la communication (TIC) sont des outils formidables qui transformés littéralement notre existence. De nos jours répondre aux exigences de la formation des jeunes l'école classique seule n'est plus en mesure de répondre aux exigences de l'heure; l'intégration des TIC dans le processus d'enseignement/apprentissage s'avère nécessaire. **Jean-Michel Fourgous** en 2011 dans son ouvrage **«** *Réussir à l'école avec le numérique. Le guide pratique* » affirme qu' «*intégrer le numérique à l'école est indispensable pour faire acquérir aux jeunes les compétences fondamentales, pour s'insérer et*  comprendre la société du 21<sup>e</sup> siècle». En ce qui concerne l'enseignement des Sciences de la Vie et de la Terre (SVT), de nombreuses initiatives sont prises à travers le monde. **Hagmann, (2002)** révèle qu'en 1995, Madagascar a introduit une unité d'enseignement visant l'intégration systémique des TIC dans les pratiques pédagogiques des SVT dans la formation des futurs enseignants des SVT à l'Ecole normale Supérieure de l'Université d'Antananarivo. Au

Cameroun, **le** *Décret n°2002/004 du 4 janvier 2002*, crée une Inspection Générale de Pédagogie chargée de l'enseignement de l'informatique à tous les niveaux. Preuve de la volonté politique d'y apporter des solutions. C'est ainsi qu'on peut citer les didacticiels sur la circulation sanguine, Ébola, etc. Mais aucun d'eux ne parle de la protection de la couche d'ozone. Nous nous proposons donc de concevoir et de réaliser un outil TICE d'aide à l'apprentissage de la SVTEEHB sur la protection de la couche d'ozone pour les classes de cinquième de l'enseignement secondaire général au Cameroun.

### **I.3 Etendue de l'étude**

<span id="page-13-0"></span>Notre étude s'inscrit dans le cadre des projets de fin d'études à l'Ecole Normale Supérieure. En effet il s'agit de la conception et la réalisation d'un didacticiel par les étudiants finissants du DITE de l'ENS de Yaoundé. Elle porte sur le cours sur du rôle de la couche d'ozone en classe de cinquième de l'enseignement secondaire général. Elle a été menée au Lycée Bilingue d'Etoug-Ebé et au Lycée Bilingue de Mendong tous deux situés dans l'arrondissement de Yaoundé 6.

#### **I.4 Enoncé de la Problématique**

<span id="page-13-1"></span>Au Cameroun les ordinateurs et l'Internet sont introduits dans les écoles mais il y a une intégration très limitée des TIC dans l'enseignement des disciplines scolaires telles que la biologie, la physique, etc. Les TIC sont enseignés, mais ne sont pas utilisées généralement pour approfondir l'enseignement, bien que des initiatives innovatrices existent. L'Approche Par Compétence (APC) orienté sur les contenus théoriques et pratiques, sur les compétences est la méthode d'enseignement que préconise le programme officiel en ce qui concerne la SVTEEHB en classe de cinquième. Mais les observations que nous avons fait au lycée montrent que cette leçon en particulier est essentiellement théorique. Les seuls outils utilisés pour faciliter l'apprentissage et la compréhension sont les livres au programme et quelques croquis au tableau. Suite aux besoins exprimés ainsi que les différentes fonctions de l'outil décrites par les élèves, nous nous posons la question suivante: Quelles sont les caractéristiques d'un outil TICE qui répond le mieux à leurs attentes ? Autrement dit comment concevoir et réaliser un outil d'aide à l'apprentissage de la science en classe de 5<sup>ème</sup> qui répond le mieux aux besoins et aux attentes de ces élèves ?

#### **I.5 Formulation littérale du problème**

<span id="page-14-0"></span>L'objectif de notre étude est le développement d'un outil TICE de biologie devant permettre d'améliorer les compétences des élèves de la classe de 5ème ESG sur le rôle de la couche d'ozone. De façon spécifique il s'agit de :

- Concevoir sur la base d'un modèle d'ingénierie pédagogique un didacticiel qui facilite l'apprentissage de la science en classe de  $5<sup>eme</sup>$  tout en répondant aux normes ergonomiques
- réaliser un didacticiel présentant les contenus relatifs au cours sur le rôle de la couche d'ozone.
- Créer un environnement d'apprentissage interactif et simple d'utilisation qui captive et implique l'élève dans les cours sur le rôle de la couche d'ozone.

### **I.6 Approche Méthodologique**

<span id="page-14-1"></span>Nous allons nous appuyer sur une méthode de développement logiciel et une conception ergonomique, pour développer un outil d'aide à l'apprentissage du rôle de la couche d'ozone en classe de cinquième nommé *OZONE.* Ce dernier sera utilisé par les enseignants et les élèves de la classe de *5 ème (Module 4, Education à l'environnement, séquence 9)* dans le processus d'enseignement/apprentissage du rôle de la couche d'ozone.

La question générale que nous nous posons pour ce travail est celle de savoir : comment peut-on concevoir un outil TICE en science 5ème ESG, répondant aux critères ergonomiques d'un logiciel et facilitant l'apprentissage du rôle de la couche d'ozone?

- Quel peut être l'apport de la conception ergonomique d'un didacticiel sur la compréhension des du rôle de la couche d'ozone par les élèves de la classe de 5ème?
- Comment créer un environnement d'apprentissage interactif qui captive et implique l'élève dans la compréhension du cours sur le rôle de la couche d'ozone?
- La structuration des contenus sur le rôle de la couche d'ozone dans un outil d'apprentissage peut-t-elle plonger les apprenants dans les situations de vie en l'absence des expériences ?

#### **I.7 Plan**

<span id="page-15-0"></span>Outre l'introduction, dans le chapitre 2 intitulé **« Revue de la littérature »**, nous présenterons le travail fait dans l'utilisation des TICE en SVT, puis nous expliquerons les méthodologies de développement didacticiel et les différents critères de conception ergonomique des logiciels. Dans le chapitre 3 intitulé **« Matériel et méthode »,** nous détaillerons la méthode de collecte des données, la méthode de développement logiciel choisie et le matériel à utiliser pour la réalisation du didacticiel. Dans le chapitre 4 intitulé **« Conception et réalisation »,** nous présenterons les différents éléments conceptuels et quelques lignes de code. Dans le chapitre 5, **« Résultats et Discussion»**, nous présenterons les résultats obtenus, nous les discuterons et nous présenterons leurs implications pédagogiques.

# Revue de la littérature

# Chapitre 2: Revue de la Littérature

*Dans ce chapitre, seront brossées en quelques lignes la littérature sur les Technologies de l'Information et de la Communication en Education TICE) et Ingénierie pédagogique. C'est l'occasion de décrire les types de TICE et les modèles de l'ingénierie pédagogique.*

#### <span id="page-17-0"></span>**II. Chapitre 2 : Revue de la littérature**

Ce chapitre comprend deux parties : dans la première partie nous ferons un inventaire des Technologies de l'Information et de a Communication en l'Education et la seconde sera consacrée à la description de l'ingénierie de développement d'un outil TICE.

# <span id="page-17-1"></span>**II.1 Les Technologies de l'Information et de la Communication en Education (TICE)**

Selon **J.-J. QUINQUIN (2014**), les TICE représentent par l'ensemble des outils logiciels, informatique, multimédia (images, sons, vidéos...) pouvant permettre d'enseigner. D'après lui, d'autres auteurs considèrent qu'il faut intégrer dans la définition des TICE les démarches, approches, procédés et technique d'enseignement-apprentissage liés à l'utilisation des outils numériques. On distingue plusieurs types et exemples.

#### **II.1.1 Typologie des TICE**

<span id="page-17-2"></span>Le chercheur en science de l'éducation libanais **EID Nada (2008)** distingue deux grands groupes de typologies des TICE.

Dans le premier groupe il distingue :

- **Les logiciels de répétition ou de consolidation** : ils servent de terrain d'exercices de répétiteur pour une notion que l'élève a appris par ailleurs, avec un maître ou dans un livre. Ils ne dispensent pas d'enseignement mais permettent à l'élève de pratiquer, de consolider les savoir-faire et de vérifier son degré de maîtrise des ceux-ci.
- **Les logiciels d'enseignement proprement dits ou didacticiels** : ils assurent euxmêmes l'enseignement des notions, concepts ou matières qu'ils couvrent (exercices, tests d'évaluation des connaissances acquises). Le logiciel propose l'information à l'élève, ensuite ce dernier répond aux questions fournies par le didacticiel. Enfin, le didacticiel fournit à l'élève un feed-back sur ses réponses. Alors l'élève reçoit une évaluation sur ses connaissances.

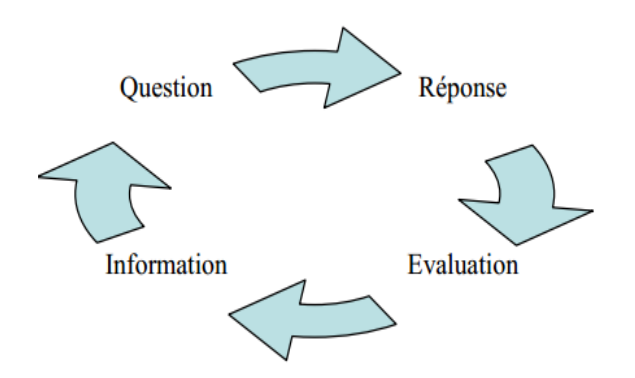

*Figure II-1 : Schéma fonctionnel d'un didacticiel, (EID Nada, 2008)*

<span id="page-18-0"></span> **Les logiciels d'apprentissage par la découverte** : l'élève découvre seul la connaissance, il est autonome.

Dans le deuxième groupe, EID Nada (2008) distingue huit types de logiciels :

- **Les supports de cours ou tutoriels** : ils présentent des pages écran, comme dans un manuel scolaire, sur lesquelles figurent des textes, des explications et éventuellement des questions auxquelles l'élève doit répondre pour continuer. Donc, la tâche proposée à l'élève est de lire et d'étudier ce qui lui est présenté sur l'écran. Il s'agit en fait simplement de tourner des pages et de répondre à des questions.
- Les drills : ce type de logiciel est connu sous le nom d'exercices répétés. Leur rôle est celui de stockage et de distribution de plusieurs exercices. La tâche proposée à l'élève est de faire des exercices.
- **Les tuteurs intelligents** : Leur rôle est celui d'un guide, d'un tuteur, d'un enseignant ou même d'un autre élève. Ils possèdent les connaissances du domaine enseigné. La tâche de l'élève consiste surtout à dialoguer avec le logiciel.
- **Les jeux éducatifs** : ils servent beaucoup plus à motiver les élèves. Un jeu peut prendre la forme d'une série de questions-réponses, de recherche d'objets ou de réalisation de problèmes. A l'inverse des exercices répétés, les jeux éducatifs proposent une série de questions suscitant la curiosité et l'imagination.
- Les hypermédias : ils rendent disponible du texte, du son, des images et des vidéos. l'information est organisée en concepts et relations mais, l'ordre de présentation des informations n'est pas défini à l'avance, cet ordre sera décidé par l'élève lui-même. La tâche proposée à l'élève est d'explorer cet espace.
- **Les logiciels de simulation** : ils imitent la réalité. L'élève apprend en agissant sur une simulation d'une façon similaire à la façon dont il agirait dans une situation réelle. Les tâches à exécuter par l'élève sont de manipuler, d'observer et d'interpréter les résultats.
- **Les micro-mondes :** l'élève découvre des domaines abstraits. La tâche proposée à l'élève est de construire et de manipuler des objets présentés sur le logiciel.
- **Les logiciels d'apprentissage collaboratif** : ils permettent à l'élève d'apprendre en communicant. Ils peuvent être utilisés dans un apprentissage collaboratif (travail de groupe) ou dans un apprentissage à distance. La tâche proposée aux élèves est de discuter, d'argumenter et décrire ou résoudre des problèmes ensemble.

#### **II.1.2 Etat de l'art**

<span id="page-19-0"></span>De nombreux travaux aussi intéressants les uns que les autres ont déjà été mené dans le domaine des TICE en SVT dans le monde, en Afrique et au Cameroun.

#### **II.1.2.1 Dans le monde et en Afrique**

Dans son article « *Contribution de l'informatique au renouvellement des activités expérimentales dans l'enseignement de la biologie et de la géologie* », **Salamé N. (1991)** estime que « *L'indisponibilité de matériels de laboratoire adaptés est l'une des causes du glissement vers un enseignement plus théorique. L'informatique peut permettre d'opérer un rapprochement avec les applications de la biologie et de la géologie en apportant des outils professionnels, et en introduisant des méthodes d'approche utilisées dans la recherche et dans l 'industrie* ». Dans l'optique de ce rapprochement de nombreux travaux ont été menés dans le monde:

- Le département des SVT de l'académie de Strasbourg a développé et publiée sur son site officiel **http://www.svt.site.ac-strasbourg.fr/** un ensemble de ressources numériques destinées à l'amélioration des pratiques pédagogiques dans l'enseignement des SVT. Ces outils traitent de plusieurs sujets notamment la perturbation du cerveau, le cycle féminin, les types d'éruption dans les classes du secondaire.
- La plateforme **SVT44** de **JP Gallerand,** enseignant des SVT au Collège Saint Théophane Vénard de Nantes accessible depuis le lien **<http://44.svt.free.fr/>** traite tout le contenu du programme français de SVT de la classe de 6<sup>eme</sup> et à la classe de terminale.

#### **II.1.2.2 Au Cameroun**

Au Cameroun, les étudiants du département d'informatique et des technologies éducatives de L'Ecole Normale Supérieure produisent des didacticiels dans divers domaines de l'éducation. Dans le domaine de la SVTEEHB nous pouvons par exemple citer : **EDSEE** (*Educational Software for Endemic Ebola*) développé en 2017, il est destiné à l'apprentissage de la maladie endémique à virus Ebola en classe de troisième ; **OutiA3SE** est destiné à l'apprentissage du système excréteur humain en classe de troisième. Ce ne sont pas les seuls mains nous avons constaté dans nos recherche qu'aucun n'aborde le rôle de la couche d'ozone.

Nous comptons apporter notre modeste contribution à la construction de ce grand édifice en ajoutant à cette interminable liste un outil d'aide à l'apprentissage du rôle de la couche d'ozone en classe de 5eme ESG.

#### **II.2 Ingénierie pédagogique**

<span id="page-20-0"></span>L'ingénierie pédagogique consiste à étudier, concevoir, réaliser et adapter des dispositifs d'enseignement, des formations, ou des cours. Aussi elle regroupe l'ensemble des méthodes et des outils permettant d'apprendre, adaptées à un public-cible avec des objectifs pédagogiques clairement définis. L'ingénierie pédagogique s'appuie sur le design pédagogique, le génie logiciel et l'ingénierie cognitive.

#### **II.2.1 Les modèles de conception pédagogique**

<span id="page-20-1"></span>Le modèle d'ingénierie pédagogique décrit comment organiser les scénarios pédagogiques dans le but d'atteindre des objectifs pédagogiques. On distingue plusieurs catégories de modèle d'ingénierie pédagogique parmi lesquels :

- **Le modèle orienté sur l'individu** : MRK de Morrison, Ross et Kemp (1994)
- **Le modèle orienté sur le système** : Dick et Carey (1996)
- **Le modèle générique :** il est le plus connu et est utilisable sur tout type application SAT (Systems Approach to Training) ; ISD (Instructional Systems Development) et ADDIE (Analysis Design Development Implementation Evaluation).

#### **II.2.1.1 Le modèle DICK and CAREY**

Le modèle Dick and Carey (édité en 1978) favorise une vue de "systèmes" de l'instruction non comme une somme de partie pris isolément ou séparément. En d'autres termes, il engage l'instruction comme un système entier, y compris les corrélations entre le contexte, le contenu, l'étude et l'instruction. Tous ces éléments interagissent pour apporter les résultats d'apprentissage escomptés chez les apprenants. Carey est largement connu et forme la ligne de base pour beaucoup d'autres modèles de système.

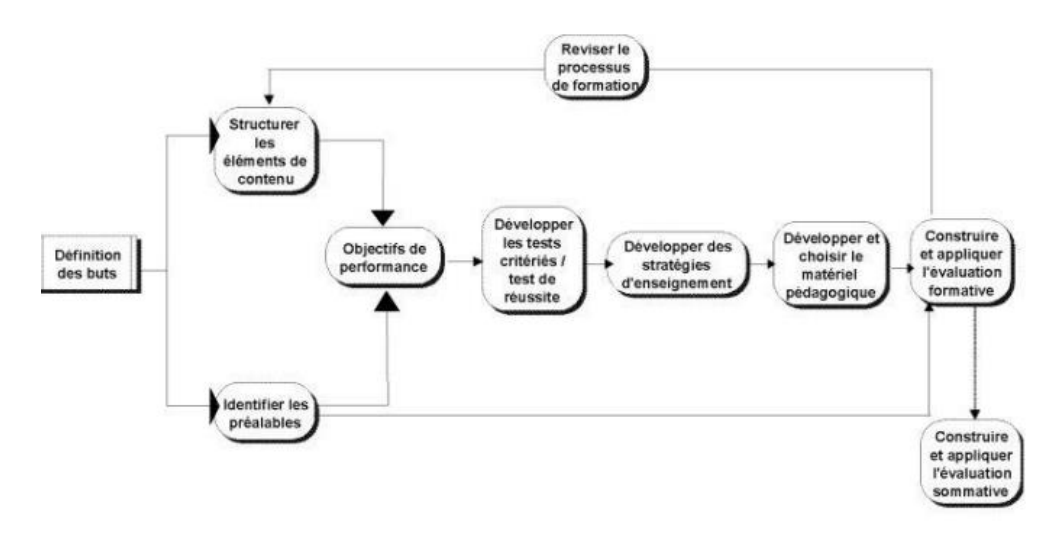

*Figure II-2 : Modèle DICK and CAREY. (Vincent MAR, 2007)*

- <span id="page-21-0"></span> **Identifier les objectifs /buts de l'instruction :** il s'agit de définir les objectifs ou buts d'apprentissage des apprenants.
- **Conduire l'analyse pédagogique :** déterminer les compétences dont les apprenants besoin pour apprendre ainsi que ce que l'enseignant compte enseigner aux apprenants.
- **Identifier les comportements d'entrée et les caractéristiques des apprenants :** il s'agit d'évaluer les compétences antérieures c'est-à-dire les prérequis à l'apprentissage de la notion à aborder et étudier les caractéristiques des apprenants tel leur personnalité, leur âge, etc.
- **Définir les objectifs de performance :** il s'agit de définir les objectifs spécifiques pour la leçon. Ces objectifs doivent être détaillés.
- **Développer les instruments d'évaluation :** il s'agit de créer un test conformément aux objectifs de performances et selon des critères afin de déterminer les prérequis des apprenants, de vérifier les résultats d'apprentissage ainsi que la maitrise de la leçon par les apprenants et également de contrôler l'instruction.
- **Développer les stratégies pédagogiques :** il s'agit de décrire le plan de la leçon ainsi que les activités à mener pour cette leçon, de déterminer les méthodes et techniques à utiliser pour la leçon.
- **Développer et sélectionner les matériels didactiques :** il s'agit de choisir la documentation, les médias ou tout autre support dont on a besoin pour dispenser la leçon.
- **concevoir et conduire l'évaluation formative :** il s'agit de vérifier si la leçon a été comprise, de déterminer les erreurs des apprenants afin de remédier si besoin s'impose par une activité par exemple.
- **Concevoir et conduire l'évaluation sommative :** elle permettra de réviser et de s'assurer que lors du démarrage d'un nouveau processus d'enseignement que la précédente leçon a été acquise.

### **II.2.1.2 Le modèle ADDIE**

C'est un modèle générique qui comprend cinq phases à savoir : l'analyse, le design, le développement, l'implémentation et l'évaluation.

 **l'analyse :** ici on se pose les questions suivantes : qui ? quoi ? où ? quand ? pourquoi ? pour qui ? il s'agit donc d'analyser les différents besoins permettant d'orienter le projet du système d'apprentissage.il s'agit de :

- **l'analyse de l'audience** c'est-à-dire du public cible : il s'agit d'analyser l'âge, le genre, le niveau d'étude, le background, les habiletés, les attentes, l'accès et expérience en technologie etc. en gros il s'agit de faire ressortir et de connaitre le profil de l'apprenant.

L'analyse des contenus et des ressources pour dispenser ces contenus : ici on s'interroge sur le matériel à utiliser, sur les connaissances déjà acquises du contenu à dispenser et sur toutes les ressources dont on a besoin pour dispenser la leçon.

L'analyse des technologies : il s'agit de savoir quels sont les technologies disponibles pour l'enseignement des contenus, de quel didacticiel ou tutoriel a-t-on besoin ? il s'agit également de savoir dans quel environnement matériel sera réalisée la formation.

L'analyse de l'approche pédagogique : il s'agit d'analyser les théories et modèles d'apprentissage, la démarche et les techniques à adopter pour présenter la leçon. Egalement, d'imaginer comment structurer les contenus.

- **Choix des médias :** il se fait en fonction des utilisateurs.

L'analyse des moyens du projet : il s'agit d'identifier le budget, d'identifier les éléments qui vont garantir la qualité du produit, d'identifier les contraintes, de connaitre le délai dont on dispose et s'assurer même de l'accessibilité des technologie choisies pour l'usage du didacticiel.

A la fin de cette phase il ressort un document appelé cahier de charge.

- **Le design ou phase de conception :** dans cette phase, il s'agit de mettre au point les stratégies pédagogiques, de déterminer la structure générale du module ainsi que l'articulation des différents éléments tel les images, les vidéos, les textes… et également le découpage en module, séquences et activités.
- **Le développement :** il s'agit de l'application et de l'élaboration de tout ce qui a été identifié dans les phases d'analyse et de design. Cette phase permet la mise en forme du système d'apprentissage
- **L'implémentation :** il s'agit ici de la mise en œuvre du didacticiel et des stratégies de cette mise en œuvre. Ainsi, une fois que le module est monté et le contrôle qualité effectué, il faut le partager avec apprenants. Cette diffusion peut se faire de deux manière, sur le web par un site internet ou via un LMS c'est-à-dire une plateforme en ligne. Le LMS est le meilleur car il permet le suivi des apprenants.
- L'évaluation : cette phase consiste à évaluer la formation. De juger de son efficacité ainsi que de sa qualité. Cette évaluation peut être formative afin de voir au fur et mesure les erreurs et les difficultés des apprenants mais aussi sommative c'est-à-dire à la fin du processus. Elle permet donc de voir si la formation a été comprise par les apprenants.

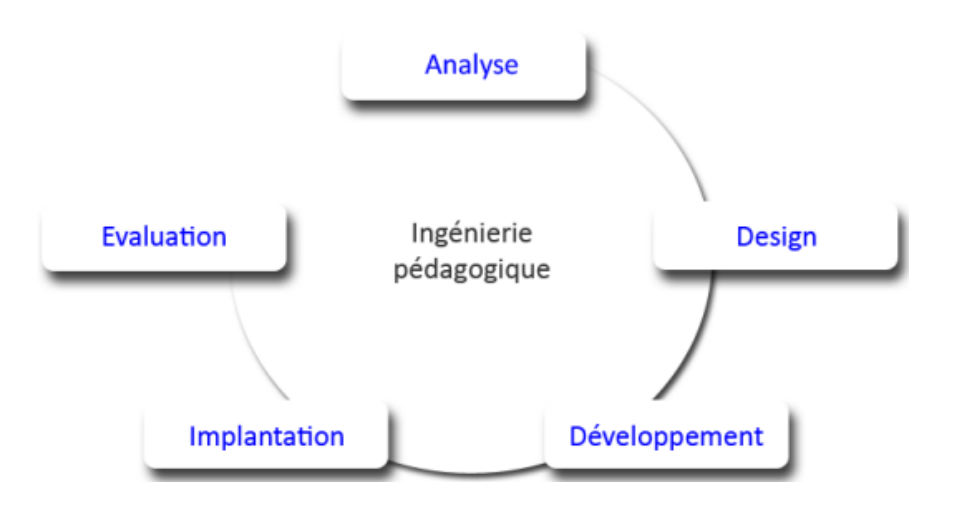

La *[Figure II-3](#page-23-0)* permet de schématiser ces cinq étapes.

<span id="page-23-0"></span>*Figure II-3 : Le modèle ADDIE. (Vincent MAR, 2007)*

#### <span id="page-24-1"></span>**II.2.2 Les modèles de développement d'un logiciel**

Les modèles de développement ou modèles de cycle de vie décrivent à un niveau très abstrait et idéalisé les différentes manières d'organiser la production du logiciel (**Jacques Lonchamp, 2005). Jacques Lonchamp (2005)** distingue deux types de modèle de développement logiciel : les modèles classiques et les modèles agiles.

#### **II.2.2.1 Les modèles classiques ou traditionnels**

Encore appelés approche prédictive, les modèles traditionnels proposent des cycles de vie non adaptés au changement et à une réactivité au cours du développement. On distingue plusieurs modèles classiques parmi lesquels le modèle en cascade et le modèle en V.

#### **i. Modèle en cascade**

Le modèle en cascade a été proposé en 1970 par **Winston Royce** et héritée des méthodes classiques d'ingénierie. Dans ce modèle chaque étape doit être terminée avant que ne commence la suivante. À chaque étape, il y a production d'un livrable qui sert de base pour l'étape suivante. La découverte d'une erreur entraîne le retour à la phase à l'origine de l'erreur et une nouvelle cascade avec de nouveaux livrables.

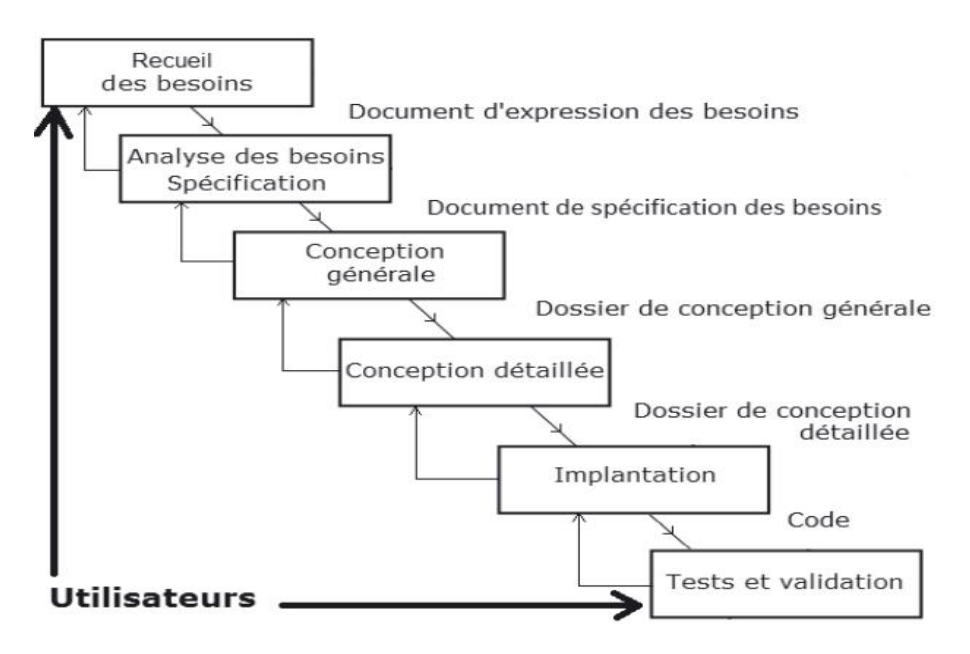

*Figure II-4 : Modèle en cascade, (Jacques Lonchamp, 2005)*

#### **ii. Modèle en V**

<span id="page-24-0"></span>Il s'agit d'une variante du modèle de la cascade qui met en évidence la complémentarité des phases menant à la réalisation et des phases de test permettant de la valider. Les tests sont

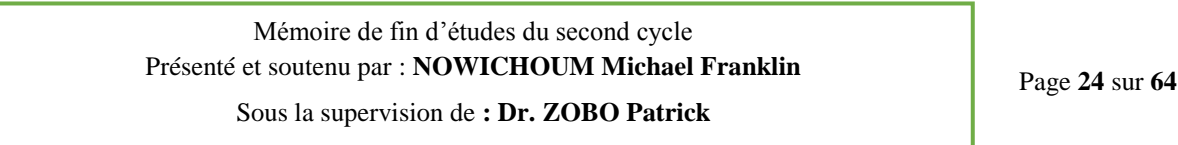

préparés tout au long des phases menant à la réalisation et exécutés en fin de processus. Le modèle en V, calqué sur la production industrielle classique, met clairement en évidence les différents niveaux de test :

- **test unitaire** : test de chaque composant de l'application pris isolément,
- **test d'intégration** : test des interactions entre les composants de l'application,
- **test** *de* **validation** *(***test système)** : validation par les développeurs du système complet par rapport à son cahier des charges,
- *test* **d'acceptation** (**recette**): validation par le client du système complet par rapport aux besoins des utilisateurs.

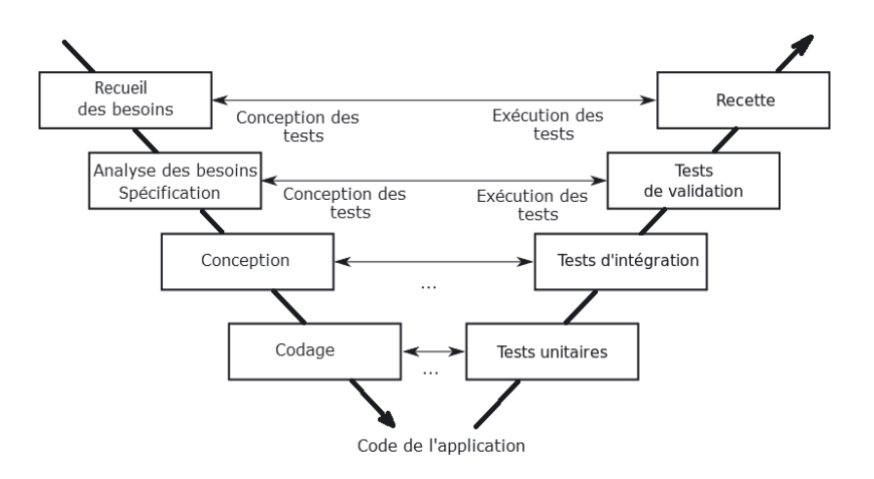

*Figure II-5 : Modèle en V, (Jacques Lonchamp, 2005)*

#### <span id="page-25-0"></span>**II.2.2.2 Les modèles agiles**

Dans son ouvrage « *Gestion des projets »***, Véronique Messager Rota** définit une méthode agile comme une approche itérative et incrémentale, qui est menée dans un esprit collaboratif, avec juste ce qu'il faut de formalisme afin de générer un produit de haute qualité tout en prenant en compte l'évolution des besoins des clients. Ces approches se sont développées en même temps que les applications web pour lesquelles elles sont très bien adaptées. Elles sont moins adaptées pour les systèmes qui nécessitent des analyses de prédéveloppement poussées. Ces approches telles que : RUP, XP, ASD, … apportent alors un nouveau point de vue sur la gestion du processus de développement et sa planification.

Le manifeste agile, texte rédigé en 2000 par 17 experts du développement d'applications informatiques (*http://agilemanifesto.org/iso/fr*), propose de valoriser quatre pratiques:

- **Les individus et leurs interactions plus que les processus et les outils** : le choix des membres de l'équipe de projet ainsi que les différents outils est déterminant pour la bonne marche du projet.
- **Des logiciels opérationnels plus qu'une documentation exhaustive** : faire une documentation succincte décrivant les grandes lignes de l'architecture du système régulièrement mise à jour, ainsi que le code lui-même.
- **La collaboration avec les clients plus que la négociation contractuelle** : un travail en étroite collaboration entre l'équipe de développement et le client permet à ce dernier d'avoir un meilleur contrôle du projet.
- **L'adaptation au changement plus que le suivi d'un plan** : il est difficile de penser dès le début à toutes les fonctionnalités dont on aimerait disposer et il est très probable que le client modifie ses exigences une fois qu'il aura vu fonctionner une première version.

#### **i. Méthode RUP (Rational Unified Process)**

Le *Rational Unified Process* est une méthode générique, itérative et incrémentale, centrée sur l'architecture utilisant UML et les cas d'utilisation. L'ensemble du problème est décomposé en itérations dont le développement conduit à des livraisons incrémentales du système.

Les cycles d'évolution d'un projet suivant la méthode RUP se décomposent en quatre phases :

- **L'inception ou le lancement**: cette phase comporte en général une seule itération courte. Les études de faisabilité sont réalisées. Les principaux cas d'utilisation sont dessinés.
- **L'élaboration** : Cette phase comporte quelques itérations. Elle permet d'avoir une bonne connaissance des besoins et d'établir une base de l'architecture.
- **La construction** : On développe le produit en plusieurs itérations pour une version bêta.
- **La transition** : on prépare le produit pour l'utilisateur final et la formation, l'installation, le support.

Toute phase est concernée en proportions diverses par différentes activités du développement.

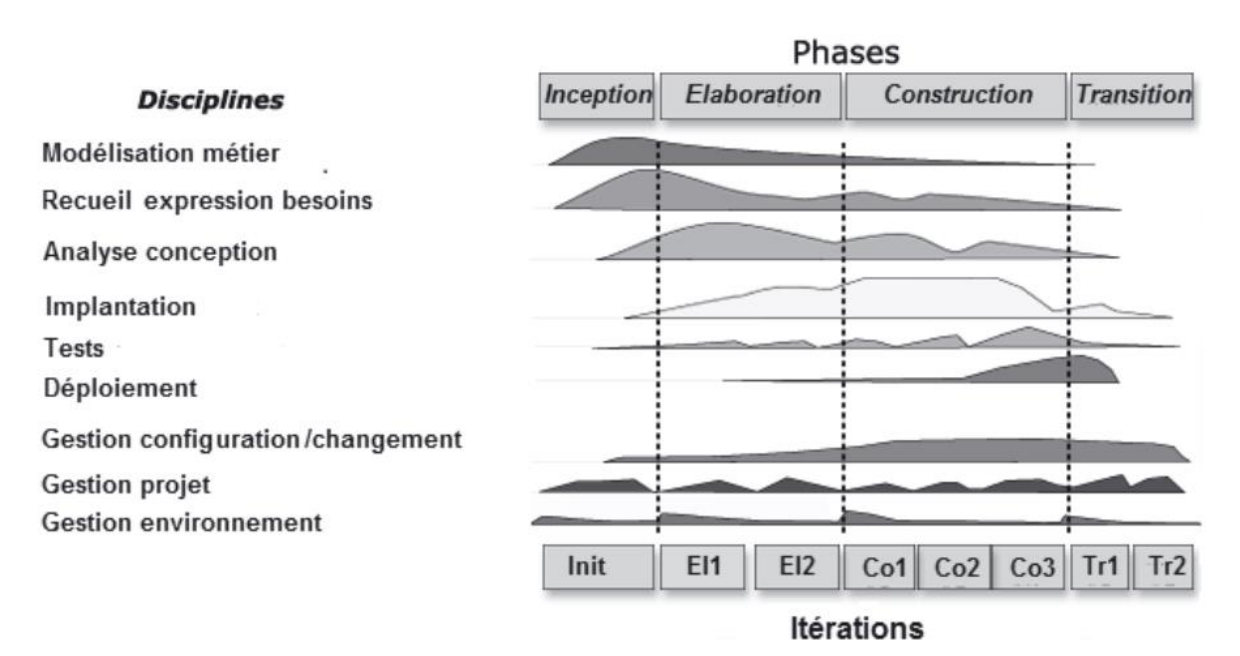

<span id="page-27-0"></span>*Figure II-6 : Phases, itération et disciplines du modèle RUP, (Jacques Lonchamp, 2005)*

#### **ii. Méthode XP**

L'eXtreme Programming est une initiative de **Kent Beck** et **Ron Jeffries**, issue d'une étroite collaboration avec Ward Cunningham, expérimentée en 1996. XP met en avant quatre valeurs :

- **La communication :** XP privilégie la communication orale directe par rapport à l'échange de documents, les développeurs communiquent en direct avec le client. Cette forme de communication permet une meilleure réactivité. Sa faible structuration et traçabilité est compensée par l'existence de contreparties écrites, principalement au sein du code (commenté) et des jeux de tests.
- **Le retour d'information (***feedback***) :** Les boucles de *feedback* sont essentielles pour réduire les risques. Elles permettent de connaître l'état réel du projet et de rectifier sa trajectoire si nécessaire. Les boucles de *feedback* facilitent aussi l'acquisition d'expérience et l'amélioration continue des pratiques.
- Le courage : Il consiste d'une part à accepter de se lancer dans un projet non entièrement spécifié et de changer fréquemment de rôle et de vision. Il consiste d'autre part, à travers le *feedback* et une communication franche et ouverte, à accepter de montrer ses propres limites et insuffisances.
- La simplicité : Il faut viser « la chose la plus simple qui puisse marcher », sans confondre toutefois simple et simpliste. Cela peut concerner autant le processus que le code. Par exemple, éviter toute complexité inutile ou duplication à l'intérieur des codes.

Un projet suivant la méthode XP s'articule en cinq phases:

- **Une phase d'exploration** pendant laquelle les *user stories* initiales et les éléments architecturaux initiaux du projet (concepts et composants) sont déterminés avec les clients.
- **Une phase de planification** pendant laquelle sont sélectionnées avec les clients les *stories* à implanter dans la première livraison et les livraisons suivantes (*release plan*). Les *stories* choisies pour la première livraison sont décomposées en tâches à réaliser dont les durées sont estimées par les développeurs.
- **Une phase de construction incrémentale de la livraison**. Les itérations d'une durée d'une à quatre semaines sont planifiées de manière souple. Chaque itération permet de recalculer la vélocité. Elle peut éventuellement créer de nouvelles *stories*. Quand l'ensemble des tests fonctionnels (d'acceptation) passent, on entame la mise en production de la livraison.
- **Une phase de mise en production** de la livraison impliquant l'accord du client.
- **Une phase de maintenance** qui répète les phases de planification, construction et mise en production pour les livraisons suivantes (2 à *n*). Ce cycle se répète tant que le client peut sélectionner des *stories* à livrer.

#### **II.2.3 Ingénierie ergonomique**

<span id="page-28-0"></span>D'après la **Société d'Ergonomie de Langue Française** (1988), « l'ergonomie est la mise en œuvre de connaissances scientifiques relatives à l'Homme et nécessaires pour concevoir des outils, des machines et des dispositifs qui puissent être utilisés avec le maximum de confort, de sécurité et d'efficacité pour le plus grand nombre ».

Le logiciel ergonomique doit donc faciliter les relations entre l'homme et la machine. Pour cela, il devra répondre à des critères ergonomiques et, en fonction du domaine dans lequel il se trouve, il devra être évalué suivant une méthode d'évaluation ergonomique de logiciel dans ce domaine.

Afin d'opérer un choix de conception ergonomique, dans la suite de ce travail, nous présenterons un ensemble de critères ergonomiques et une méthode d'évaluation ergonomique des logiciels pour l'éducation

#### **II.2.3.1 Critères ergonomiques**

**Bastien et Scapin (1993)** ont fait la synthèse de quelques 900 recommandations ergonomiques dans le domaine de l'ergonomie informatique. Ils ont abouti à l'élaboration de huit critères principaux composés de 18 sous-critères. Ces critères sont très largement utilisés en ergonomie des interfaces.

#### **i. Le guidage**

Le guidage est l'ensemble des moyens mis en œuvre pour conseiller, orienter, informer, et conduire l'utilisateur lors de ses interactions avec l'ordinateur.il comprend quatre sous critères :

- *La Lisibilité* concerne les caractéristiques lexicales de présentation des informations sur l'écran pouvant entraver ou faciliter la lecture de ces informations
- *Incitation* : recouvre les moyens mis en œuvre pour amener les utilisateurs à effectuer des actions spécifiques.
- *Groupement/distinction entre items* : concerne l'organisation visuelle des items d'information les uns par rapport aux autres. Ce sous critère se distingue en Groupement/distinction par la localisation Groupement/distinction par le format
- *Le feedback immédiat* concerne les réponses de l'ordinateur consécutives aux actions des utilisateurs lesquelles peuvent être le simple appui sur une touche ou l'entrée d'une séquence de commandes.

#### **ii. La charge de travail**

Le critère charge de travail concerne l'ensemble des éléments de l'interface qui ont un rôle dans la réduction de la charge perceptive et dans l'augmentation de l'efficacité du dialogue. On distingue deux sous critères :

- *Le sous critère Brièveté* concerne la charge de travail au niveau perceptif et mnésique. Ce sous critère se décompose également en concision et action minimale.
- *Le sous critère densité informationnelle* concerne la charge de travail du point de vue perceptif et mnésique, pour des ensembles d'éléments et non pour des items.
- **iii. Contrôle explicite**

Le critère contrôle explicite concerne à la fois la prise en compte par le système des actions explicites des utilisateurs et le contrôle qu'ont les utilisateurs sur le traitement de leurs actions. On distingue deux sous critères :

- *Le sous critère actions explicites* concerne la relation pouvant exister entre le fonctionnement de l'application et les actions des utilisateurs.
- *Le sous critère contrôle utilisateur :* on entend ici le fait que l'utilisateur doit toujours pouvoir contrôler le déroulement des traitements informatiques en cours.

#### **iv. Adaptabilité**

L'Adaptabilité d'un système concerne sa capacité à réagir selon le contexte et selon les besoins et préférences des utilisateurs. Ce critère comprend deux sous critères :

- *Le sous critère flexibilité* fait référence à la capacité de l'interface à s'adapter à des actions variées des utilisateurs.
- *Le critère prise en compte de l'expérience de l'utilisateur* concerne les moyens mis en œuvre pour respecter le niveau d'expérience de l'utilisateur.
- **v. Gestion des erreurs**

Le critère gestion des erreurs concerne tous les moyens permettant d'une part d'éviter ou de réduire les erreurs, et d'autre part de les corriger lorsqu'elles surviennent. Les erreurs sont ici considérées comme des saisies de données incorrectes, des saisies dans des formats inadéquats, des saisies de commandes avec une syntaxe incorrecte, etc. on distingue trois sous critères :

- *Le sous critère protection contre les erreurs* concerne les moyens mis en place pour détecter et prévenir les erreurs d'entrées de données ou de commandes ou les actions aux conséquences néfastes.
- *Le sous critère qualité des messages d'erreur* concerne la pertinence, la facilité de lecture et l'exactitude de l'information donnée aux utilisateurs sur la nature des erreurs commises et sur les actions à entreprendre pour les corriger.
- *Le sous critère correction d'erreur* concerne les moyens mis à la disposition des utilisateurs pour leur permettre de corriger leurs erreurs.

#### **vi. Homogénéité/cohérence**

Le critère homogénéité/cohérence se réfère à la façon avec laquelle les choix de conception de l'interface (codes, dénominations, formats, procédures, etc.) sont conservés pour des contextes identiques, et sont différents pour des contextes différents.

#### **vii. Signifiance des codes et dénomination**

Le critère signifiance des codes et dénominations concerne l'adéquation entre l'objet ou l'information affichée ou entrée, et son référent.

#### **viii. Compatibilité**

Le critère compatibilités se réfère à l'accord pouvant exister entre les caractéristiques des utilisateurs et des tâches, d'une part, et l'organisation des sorties, des entrées et du dialogue d'une application donnée, d'autre part. De plus, la Compatibilité concerne également le degré de similitude entre divers environnements ou applications.

#### **II.2.3.2 Evaluation des logiciels multimédias interactifs(EMPI)**

Une interface homme – machine est évaluée en fonction de son utilité et de son utilisabilité. (Mounir, s. et al (2009)).

L'évaluation du critère utile renseigne si le logiciel permet à l'utilisateur d'atteindre ses objectifs de travail (Senach, 1990).

Le critère utilisabilité quant à lui renseigne sur la qualité d'interaction homme-machine, c'est- à-dire la facilité d'apprentissage et d'utilisation (Senach, 1990).

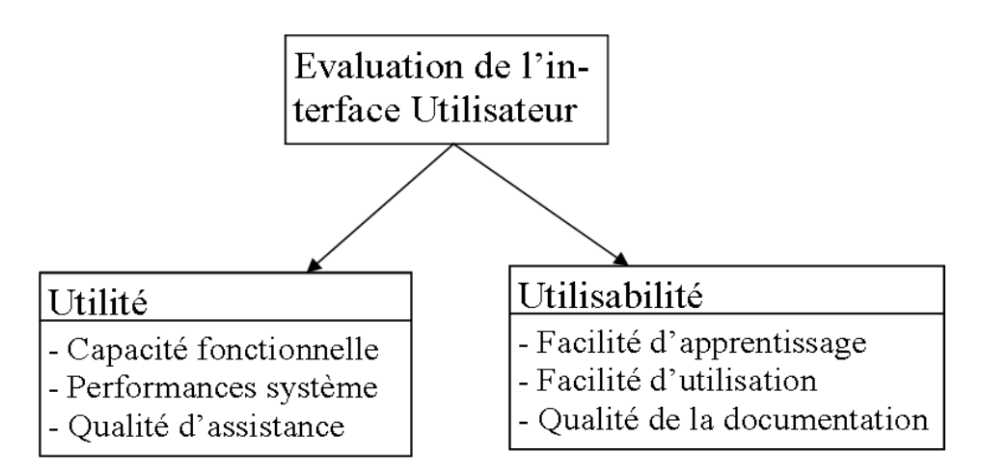

*Figure II-7: Dimension de l'évaluation d'une Interface (Senach, 1990)*

<span id="page-31-0"></span>La méthode EMPI permet d'aider les utilisateurs à appréhender les points forts et les points faibles des logiciels à vocation éducative.

La méthode EMPI repose essentiellement sur un questionnaire structuré, à profondeur variable. La structure globale de notre l'évaluation se base sur six thèmes complémentaires (eux-mêmes divisés en méta-critères) :

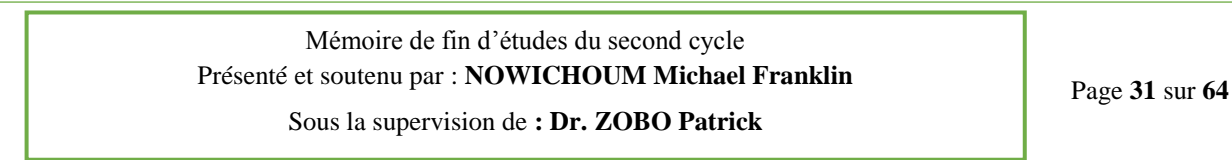

- Le thème **impressions générales** rend compte de l'image que le didacticiel offre à l'utilisateur.
- Le thème **qualité informatique** permet d'évaluer la mise au point technique du logiciel.
- Le thème **utilisabilité** correspond à l'évaluation ergonomique de l'interface.
- Le thème **documents multimédia** envisage la présentation et la forme des contenus.
- Le thème **scénarisation** s'intéresse à l'ensemble des techniques d'écriture utilisées pour agencer les informations.
- Le thème **didactique** s'intéresse enfin aux ressources pédagogiques mobilisées en fonction du contexte d'apprentissage.

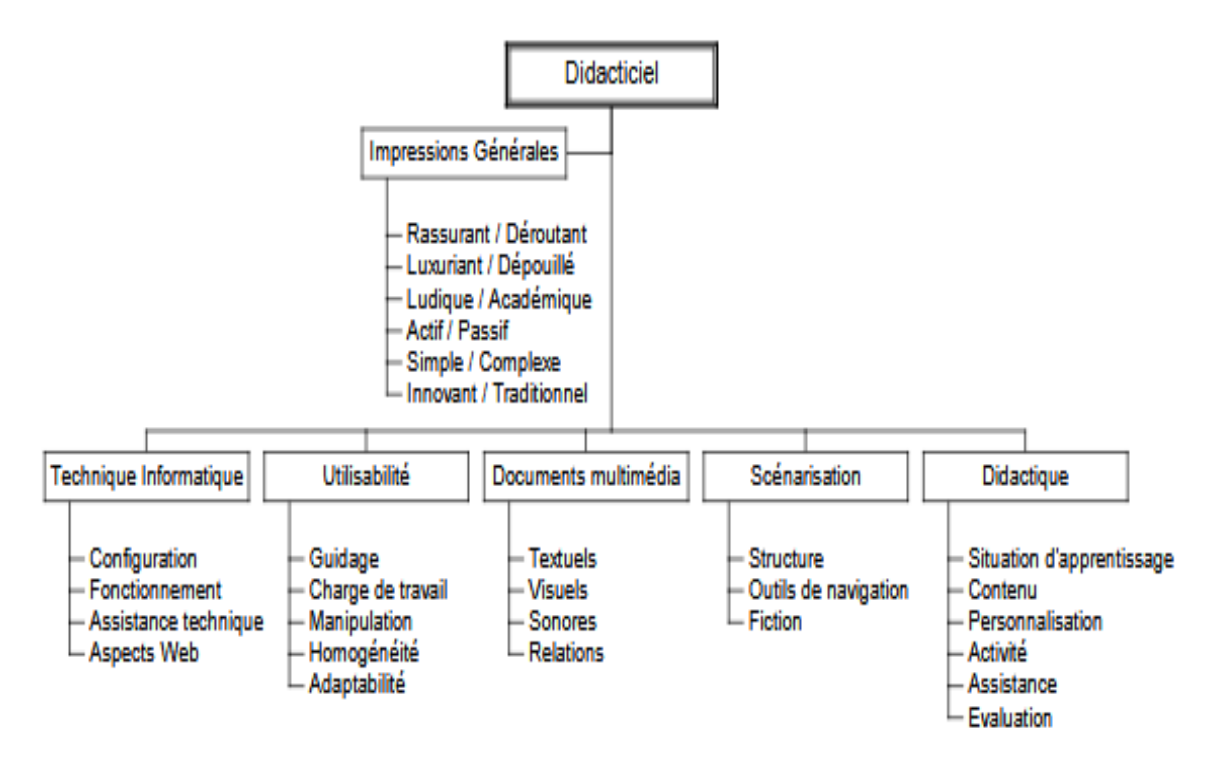

*Figure II-8 : Hiérarchie des thèmes et méta-critères*

#### <span id="page-32-0"></span>**II.2.4 Choix de la méthode**

<span id="page-32-1"></span>La méthode d'ingénierie pédagogique que nous choisissons est le model ADDIE. Dans la mise en œuvre de ce model nous allons utiliser la méthode de développement XP au cour de la phase de développement.

Afin de combiner utilité et utilisabilité, nous allons suivre les critères ergonomiques de **Bastien et Scapin (1993).** Nous nous focaliserons beaucoup plus sur les critères de compatibilité, de guidage, d'adaptabilité et d'homogénéité. En ce qui concerne l'évaluation de ces critères nous allons utiliser la méthode EMPI.

#### **Conclusion**

<span id="page-33-0"></span>Dans ce chapitre nous avons présenté quelques Technologies de I 'Information et de la Communication en Éducation, puis nous avons exposé sur l'ingénierie logicielle et l'ingénierie ergonomique. Partant de ces trois éléments, nous avons enrichi notre idée de quelques pratiques logicielles et ergonomiques que nous utiliserons dans la description de notre méthodologie de recherche, objet du chapitre suivant.

# Matériel et méthode

# Chapitre 3 : Matériel et méthode

*Dans ce chapitre, seront présentés le matériel et la méthodologie de travail qui seront utilisés pour la mise en œuvre de notre outil d'aide.*

#### <span id="page-35-0"></span>**III. Chapitre 3 : Matériel et méthode**

Dans ce chapitre nous allons commencer par présenter les différentes méthodes que nous avons utilisé et nous finirons en présentant les outils de développement que nous allons utiliser dans les phases de conception et réalisation.

#### <span id="page-35-1"></span>**III.1 Type de méthodes**

Dans ce travail de recherche nous avons retenu deux méthodes qualitative et quantitative. S'agissant de la première, elle permet de recueillir et d'analyser des données non quantifiables représentées par des valeurs ; quant à la deuxième, elle permet de recueillir et d'analyser des données quantifiables (numériques).

#### **III.1.1 Méthode qualitative**

<span id="page-35-2"></span>Elle a été utilisée dans le cadre de notre travail pour passer un entretien aux enseignants de SVTEEB afin d'avoir leur point de vue sur la pratique d'apprentissage du rôle de la couche d'ozone en classe de cinquième ESG.

#### **III.1.2 Méthode quantitative**

<span id="page-35-3"></span>Permettant de recueillir et d'analyser les données ou les informations sur un échantillon de population de données afin d'obtenir des résultats numériques, elle a été utilisée ici pour recueillir des données quantifiables auprès des élèves par le biais d'un questionnaire.

#### **III.2 Collecte des données**

<span id="page-35-4"></span>Parler de collecte des données revient à présenter le public cible, l'instrument de collecte des données.

#### **III.2.1 Le public cible**

<span id="page-35-5"></span>Il s'agit de l'ensemble, la collection d'objets ou de personnes étudiées qui peuvent être homogènes ou hétérogènes. Dans le cadre notre étude, il s'agit des élèves de la classe de 5<sup>e</sup> ESG du lycée bilingue d'Etoug-Ebe et ceux du lycée bilingue de Mendong.

#### **III.2.2 Les instruments de collectes des données**

<span id="page-36-0"></span>Dans le but de comprendre les difficultés et les besoins des élèves sur la leçon sur le rôle de la couche d'ozone, nous avons utilisé comme instruments pour collecter les données, l'entretien semi-directif pour les enseignants et le questionnaire pour les élèves.

#### **III.2.2.1 L'entretien semi direct**

L'entretien permet au chercheur d'avoir à la fois un contact direct avec les enquêtés mais aussi d'accéder directement aux informations désirées. De fait, pour nos recherches, l'entretien nous a permis d'avoir un contact direct avec les enseignants de SVTEEHB du lycée Bilingue d'Etoug-Ebe et du lycée Bilingue de Mendong. Nous étions munis d'un guide d'entretien qui nous a donc permis de mieux cerner les difficultés des élèves de la classe de 4<sup>e</sup> sur la leçon sur le rôle de la couche d'ozone. Nous avons au total interviewé quatre enseignants soit deux par établissement. C'est après cette phase qu'a suivi le traitement des données recueillies lors de cet entretien.

#### **III.2.2.2 Le questionnaire**

Selon le dictionnaire HACHETTE Encyclopédique 2000, le questionnaire peut être défini comme étant : « *une série de questions servant de base à une enquête, à un test* ».ces questions peuvent être de plusieurs ordres. Il peut s'agir des questions à réponses ouvertes ou des questions à choix multiples. Dans le cadre de nos recherches, le questionnaire que nous avons adressé aux élèves était constitué d'un ensemble de questions à choix multiple et comprenait deux parties :

PARTIE I : questions sur les difficultés dans la pratique d'apprentissage sur la leçon sur le rôle de la couche d'ozone

PARTIE II : besoins des apprenants pouvant remédier à leurs difficultés

Il a donc été distribué à cent quatre-vingt-cinq (185) élèves soit cent (100) pour le lycée bilingue d'Etoug-Ebe et quatre-vingt-cinq (85) pour le lycée bilingue de Mendong et après récupération et décompte, il a été constaté que tous les exemplaires distribués ont été remis soit un taux de 100% . Après dépouillement on procède au traitement.

#### **III.3 Le traitement des données**

<span id="page-37-0"></span>Dans cette partie, il s'agit de montrer comment a été traité les données recueillies ; notamment celles de l'entretien et du questionnaire.

#### **III.3.1 Le traitement des données de l'entretien**

<span id="page-37-1"></span>L'entretien nous a permis d'obtenir les informations auprès des enseignants concernant la pratique d'apprentissage de la leçon sur le rôle de la couche d'ozone. un ensemble commun de réponses nous a donc permis de confirmer l'idée selon laquelle l'apprentissage de cette leçon pose des difficultés aux élèves.

#### **III.3.2 Le traitement des données du questionnaire**

<span id="page-37-2"></span>Le but du questionnaire était de recueillir les avis des élèves sur la pratique d'apprentissage de la leçon sur le rôle de la couche d'ozone ainsi que leurs besoins. Le traitement des données ici c'est fait de manière classique, nous avons après dépouillement regroupé les réponses selon les choix proposés aux élèves pour par la suite procéder à une comparaison afin de retenir les réponses dominantes. Ce traitement nous a donc permis de comprendre que les élèves de la classe de 5<sup>e</sup> ESG des lycées bilingue d'Etoug-Ebe et de Mendong ont des difficultés dans l'apprentissage de la leçon sur quelques le rôle de la couche d'ozone et des besoins ont donc été recueillis pour permettre de résoudre ce problème.

Ainsi, il ressort donc de cette analyse que la pratique d'apprentissage de la couche d'ozone pose des difficultés aux élèves. A la suite, nous mènerons une analyse fonctionnelle qui permettra de présenter les fonctions de l'outil d'aide à l'apprentissage que nous souhaitons réaliser.

#### <span id="page-37-3"></span>**III.4 Analyse fonctionnelle**

La méthode que nous avons choisie pour mener cette analyse est la méthode APTE. Il est donc question ici de partir d'un dossier d'expression des besoins des élèves pour analyser le besoin afin de faire ressortir les fonctionnalités de l'outil d'aide d'apprentissage à réaliser.

#### <span id="page-38-1"></span>**III.4.1 Le dossier d'expression des besoins de l'élève**

- Le fait que les croquis et les schémas sur quelques maladies du péril fécal ne soient presque pas représentés au tableau, les élèves aimeraient avoir un outil d'apprentissage qui comporterait tous les croquis et schémas relatif à quelques maladies du péril fécal ;
- Les élèves voudraient avoir un outil d'apprentissage avec des animations pour faciliter l'apprentissage de quelques maladies du péril fécal ;
- Les élèves souhaiteraient avoir des exercices sous forme de jeu pour faciliter la compréhension de quelques maladies du péril fécal.

#### **III.4.2 Analyse des besoins**

<span id="page-38-2"></span>Analyser le besoin revient à poser les questions suivantes :

- A qui l'outil rend-il service ?
- Sur qui agit-il ?
- Dans quel but ?
- Comme réponses nous dirons :
- Cet outil rend service aux élèves de la classe de  $4^e$  ESG et agit sur leur apprentissage de quelques maladies du péril fécal dans le but de faciliter leur compréhension de ce cours.

Le diagramme de bête à cornes suivant nous aidera à mieux représenter cette analyse de besoin :

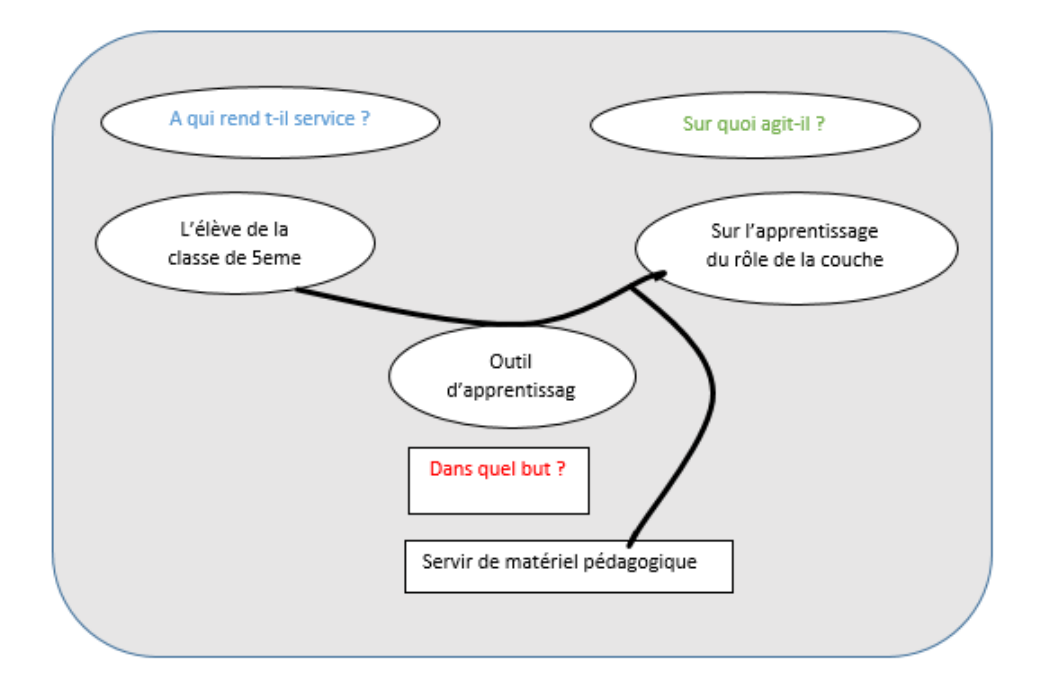

<span id="page-38-0"></span>*Figure III-1 : Diagramme de bête à cornes*

#### **III.4.3 Analyse des fonctionnalités de l'outil d'aide à l'apprentissage**

<span id="page-39-0"></span>Il en existe trois à savoir les fonctions principales, secondaires et contraintes.

#### **III.4.3.1 Les fonctions principales**

- fournir la leçon sur le rôle de ma couche d'ozone ;
- fournir des exercices sous forme de jeu.

#### **III.4.3.2 Les fonctions contraintes**

- respecter le programme officiel de SVTEEHB de  $4^e$  ESG;
- respecter les théories, méthode et approche … choisies.

#### **III.5 Matériel utilisé**

<span id="page-39-1"></span>Pour la réalisation de l'outil DOzone, nous avons besoin des outils de divers types et de multiples langages de programmation et Framework.

#### <span id="page-39-2"></span>**3.5.1 Les outils utilisés**

Pour réaliser notre outil d'aide à l'apprentissage du rôle de la couche d'ozone en classe de 5<sup>eme</sup>, nous allons utiliser les outils qui sont à la fois matériels, logiciels et documentaires.

#### **i. Les outils matériels**

Nous disposons des ordinateurs, des clés USB, des clés Internet et de l'espace de travail offert par l'ENS de Yaoundé.

#### **ii. Les outils logiciels**

- Adobe Photoshop CS6 utilisé pour le traitement d'image.
- Système d'exploitation Windows 7.
- Sublime Text pour écrire es différents codes source du logiciel.
- Mozilla Firefox, internet Explorer et opéra qui sont des navigateurs utilisés pour visualiser les résultats du code.
- Microsoft Office Word 2010. Pour la rédaction des contenus.
- Microsoft Office Excel 2010. pour le traitement et l'analyse des données ; statistiques.
- Microsoft Powerpoint 2010 pour monter notre présentation.
- Outil capture d'écran de Windows pour effectuer les captures d'écran.

#### **iii. Les ressources documentaires**

- Programme de SVT EEHB en vigueur au Cameroun.
- Les livres de SVTEEHB de cinquième au programme.
- Les anciens mémoires des promotions 2015, 2016 et 2017, 2018.
- Les livres numériques, articles et mémoires sur internet.

#### <span id="page-40-0"></span>**3.5.2 Langages de programmation et Framework**

Nous allons développer une application web. Pour cela nous allons utiliser les langages du web tels que :

- *Le langage HTML (Hyper Text Markup Language)* : Pour la description de nos différentes vues.
- *Le langage CSS (Cascading Style sheets)* : Pour la mise en forme des différentes vues.
- *Le langage JavaScript* : Pour la gestion des différents évènements

Afin de faciliter la programmation, nous allons utiliser le *Framework jQuery* qui est une librairie de fonction développée en JavaScript et le framework boostrap qui fournit un ensemble de classe css et intègre JavaScript.

### **Conclusion**

<span id="page-40-1"></span>Ce chapitre nous a permis d'exposer nos méthodes de collecte et de traitement de données, de présenter le matériel que nous comptons utiliser pour le développement de l'outil DOzone. Nous pouvons désormais passer à sa mise en œuvre

Sous la supervision de **: Dr. ZOBO Patrick**

# Conception et réalisation: ingénierie pédagogique

# Chapitre 4: Conception et réalisation: ingénierie

# pédagogique

*Dans ce chapitre, nous concevons l'outil d'aide proprement dit en suivant la méthodologie d'ingénierie pédagogique.*

# <span id="page-42-1"></span>**IV. Chapitre 4 : Conception et réalisation : ingénierie pédagogique**

L'ingénierie pédagogique s'appuie sur le design pédagogique, le génie logiciel et l'ingénierie cognitive.

### **IV.1 Conception pédagogique : déroulement de la méthode ADDIE**

<span id="page-42-2"></span>Le modèle de conception pédagogique ADDIE est le modèle générique qui comprend cinq phases à savoir : l'analyse, le design, le développement, l'implémentation et l'évaluation.

#### **IV.1.1 Analyse pédagogique**

<span id="page-42-3"></span>Il s'agit dans cette partie de faire ressortir : les besoins de formations, les caractéristiques du public cible, les ressources.

### **IV.1.1.1 Les besoins de formation**

Pour faciliter la compréhension du rôle de la couche d'ozone, le besoin suivant est à prendre en compte : acquisition des connaissances sur le rôle de la couche d'ozone.

### **IV.1.1.2 Caractéristiques du public cible**

Il s'agit ici de présenter l'âge, le niveau d'étude, le genre, expérience en technologie, attente, background culturel.

| Age                                | $11-15$ ans                                             |
|------------------------------------|---------------------------------------------------------|
| Niveau d'étude                     | premier cycle, classe de 5 <sup>e</sup> ESG             |
| genre                              | Masculin et féminin                                     |
| Accès et expérience en technologie | ordinateur, tablette, Smartphone                        |
|                                    | un outil d'aide à l'apprentissage qui lui permettra     |
| attentes                           | à la fois de se distraire à travers les jeux mais aussi |
|                                    | d'acquérir des connaissances                            |
| <b>Background culturel</b>         | apprenant francophone                                   |
| <b>Compétences préalables</b>      | l'apprenant devrait savoir utiliser un ordinateur ou    |
|                                    | un Smartphone                                           |

<span id="page-42-0"></span>*Tableau IV-1 : Caractéristiques du public cible*

#### **IV.1.1.3 Moyens du projet**

Il s'agit ici d'évoquer un ensemble de ressources permettant de réaliser l'outil d'apprentissage. Pour ce projet nous avons besoin des ressources suivantes :

**Ressources humaines :** il s'agit des personnes pouvant contribuer à la réalisation de l'outil d'apprentissage. Nous avons donc l'encadreur, les camarades de la promotion, les élèves de la classe de 5<sup>e</sup> ESG, les enseignants de SVTEEHB ou toute autre personne intermédiaire susceptible d'aider au projet.

**Ressources matérielles :** il s'agit de l'ensemble des médias et technologie dont on a besoin pour la réalisation de l'outil. Nous avons donc :

- $\bullet$  livre de SVTEEHB au programme de  $5^{\circ}$  ESG: Major en SVT
- $\bullet$  le programme officiel de  $5^{\circ}$ ESG
- un ordinateur, un Smartphone
- la connexion internet pour les éventuelles recherches

**Ressources financières :** ce travail ne nécessite pas de grand moyen financier. Les frais ont été supportés par nous-même.

#### **IV.1.1.4 Les contraintes**

Une contrainte est un facteur pouvant entraver l'atteinte d'un but recherché. Comme contraintes nous avons :

- **Le temps :** le thème de mémoire nous ayant été remis en septembre et que le temps est une contrainte majeure, la réalisation de ce projet va de Septembre à Mai.
- **Les moyens financiers :** tous les frais du projet sont supportés par nous-même.

#### **IV.1.2 Design pédagogique**

<span id="page-43-0"></span>Il s'agira donc pour nous dans cette partie de définir les objectifs pédagogiques, de structurer les contenus et de définir les stratégies pédagogiques.

#### **IV.1.2.1 Objectifs pédagogiques**

Les objectifs visés par l'enseignement de cette leçon sont les suivants :

- Expliquer sommairement la formation de la couche d'ozone
- Expliquer l'importance de la couche d'ozone

#### **IV.1.2.2 Structure des contenus**

Afin de failler la compréhension de la leçon portant sur le rôle de la couche d'ozone en classe de 5eme ESG notre leçon sera structurée comme suite :

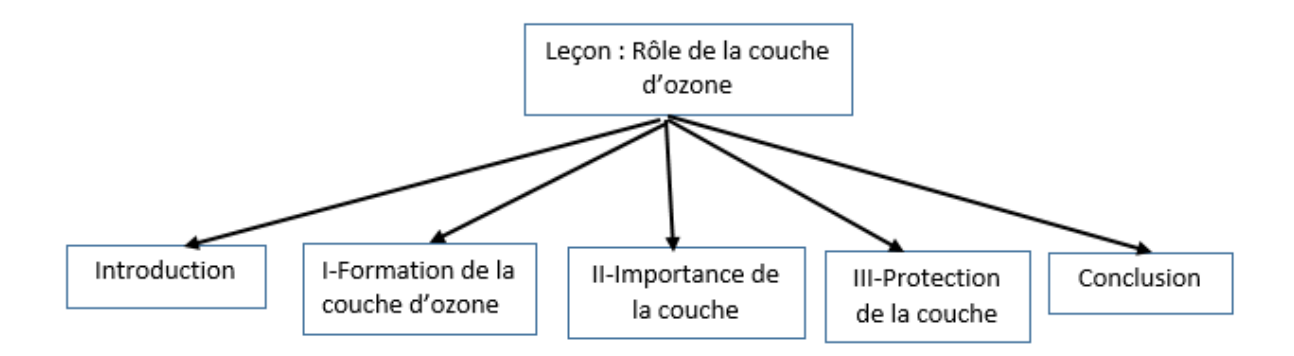

*Figure IV-1 : Structure de la leçon*

#### <span id="page-44-0"></span>**IV.1.2.3 Stratégies pédagogiques**

Par stratégie pédagogique nous entendons un ensemble de méthodes, techniques, approches permettant de mener un enseignement afin d'atteindre un objectif d'apprentissage. Elle permet donc de s'interroger sur le quoi et le comment enseigner. Dans ce travail, parler de stratégies pédagogiques revient à évoquer les choix des stratégies et de montrer comment elles seront utilisées dans la réalisation de l'outil d'apprentissage.

#### **i. Les théories d'apprentissage utilisées**

Le **[Tableau IV-2](#page-44-1)** nous permettra de montrer comment les théories choisies ont été utilisées

<span id="page-44-1"></span>*Tableau IV-2: Théories d'apprentissage utilisées*

| théories d'apprentissage | application           |
|--------------------------|-----------------------|
| behaviorisme             | Présentation du cours |
| cognitivisme             | Présentation du cours |
| constructivisme          | <sub>1</sub> eu       |

#### **ii. L'approche pédagogique utilisée**

Nous avons choisi ici l'approche par objectifs et le tableau suivant nous comment nous l'avons utilisé.

<span id="page-45-0"></span>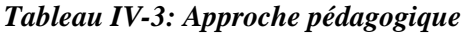

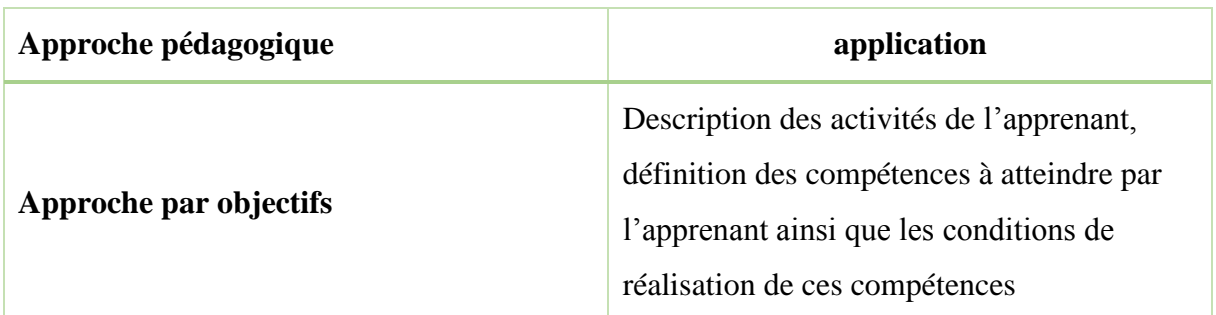

#### **iii. Les techniques pédagogiques utilisées**

Comme techniques nous avons utilisé les simulations et les jeux afin de vérifier et de s'assurer de l'atteinte des objectifs. Le *[Tableau IV-4](#page-45-1)* nous étayera :

<span id="page-45-1"></span>*Tableau IV-4: Techniques pédagogiques*

| Techniques pédagogiques | application                                                                                                    |  |  |  |  |  |  |
|-------------------------|----------------------------------------------------------------------------------------------------|--|--|--|--|--|--|
| simulations             | Pour la description des causes, les modes de<br>transmission et les moyens de lutte contre ces maladies                           |  |  |  |  |  |  |
| jeux                    | Pour l'évaluation et la vérification de l'atteinte des<br>compétences visées ou objectifs d'apprentissage de<br>manière lucrative |  |  |  |  |  |  |

#### **iv. Le type d'évaluation utilisée**

Concernant le type d'évaluation, nous avons opté pour l'évaluation formative qui se fera à la fin de la leçon étant donné que notre outil s'étend juste sur une leçon tel que prévu par le programme officiel de SVTEEHB de  $5^e$  ESG. Elle nous permettra de vérifier les objectifs d'apprentissage.

### **IV.1.3 Développement : mise en œuvre de la méthode XP**

<span id="page-45-2"></span>La phase de développement permet la mise en forme du système d'apprentissage. Autrement dit mettre en forme le dispositif d'apprentissage. En ce qui concerne le didacticiel portant sur l'importance de la couche d'ozone nous avons suivi les étapes de la méthode XP.

La méthode **XP** repose sur des cycles rapides de développement dont les étapes sont les suivantes : l'Exploration, le Planning, l'Itération jusqu'à la première release, la mise en production, la Maintenance et la Mort.

#### **i. Exploration**

Au cours de cette phase, nous avons permis aux élèves d'exprimer leurs besoins en termes de fonctionnalités sous forme de cas d'utilisation. Pour chaque cas d'utilisation, nous avons attribué une priorité avant de nous pencher sur des questions d'ordre technique afin d'explorer les différentes possibilités d'architecture pour le système ainsi que les limites au niveau des performances que présente chaque solution.

#### **ii. Planning**

Nous avons essentiellement consacrée cette phase à la planification des releases, la date à laquelle elle devra être prête et au choix sur la quantité de cas d'utilisation qui seront développées au cours de l'itération à venir et qui constitueront la prochaine release.

#### **iii. Itération jusqu'à la première release**

Nous avons dédiée cette phase au développement de la première version de l'application sous forme d'itération avec un ensemble de fonctionnalités qui doivent subir avec succès des tests fonctionnels associés. Chaque itération nous a permis de détecter rapidement les déviations par rapport au planning et lorsque la déviation était réelle, on pouvait revoir soit la méthode, soit les spécifications.

#### **iv. Mise en production**

Dans cette phase, les itérations produites nous ont permis de renforcer le feedback. Les tests effectués au cours de cette phase ont permis d'affiner l'itération, d'améliorer les performances et d'offrir aux futurs utilisateurs un système parfaitement fonctionnel.

#### **v. Maintenance**

Il s'agira pour nous dans cette phase de continuer à faire fonctionner le système développé et de lui adjoindre des nouvelles fonctionnalités chaque fois que l'occasion se présentera selon la guise du public cible.

#### **vi. Mort**

Cette phase met fin au projet. Elle est effective lorsque tous les besoins du client seront entièrement satisfaits ou que le système ne sera plus capable de recevoir des modifications. Ce qui justifie que le client n'arrive plus à écrire des user stories supplémentaires.

Le modèle de développement XP emprunte aux méthodes itératives (spiral et incrémental) les livraisons fréquentes et met aussi un très grand accent sur la rapidité et la sécurité au cours du développement sans pour autant négliger les tests qui se font à chaque livraison.

#### **IV.1.4 Implantation**

<span id="page-47-0"></span>La mise en œuvre de ce didacticiel est censée se faire dans les établissements ou simplement dans les ordinateurs des élèves pour leur permettre de suivre de manière indépendante le cours. Dans le cadre de ce travail, nous avons réalisé une présentation de cet outil a un groupe d'enseignant de SVTEEHB et leur avons permis de le manipuler l'application avant de les soumettre à un questionnaire pour avoir leur jugement en ce qui concerne l'ergonomie générale du site. Le questionnaire est présenté sous forme d'un tableau. En raison de la fin des cours dans les lycées, nous avons effectué la mise en œuvre de notre application sur un échantillon de trente élèves du lycée bilingue d'Etoug-Ebe. Cette mise en œuvre est beaucoup plus orientée dans le sens de l'utilisabilité de l'application.

#### **IV.1.5 Evaluation**

<span id="page-47-1"></span>Cette phase consiste à évaluer la formation. De juger de son efficacité ainsi que de sa qualité. Cette évaluation peut être formative afin de voir au fur et mesure les erreurs et les difficultés des apprenants mais aussi sommative c'est-à-dire à la fin du processus. Elle permet donc de voir si la formation a été comprise par les apprenants.

Dans le cadre de notre étude nous n'avons pas pu évaluer l'impact de l'utilisation de notre didacticiel sur notre échantillon de départ ; ceci est dû à l'arrêt des cours. Notre évaluation s'est dont limitée à l'évaluation de l'aspect ergonomique.

# **IV.2 Conception ergonomique**

<span id="page-47-2"></span>L'ergonomie consiste à adapter le travail, les outils et l'environnement à l'homme. La conception ergonomique consiste à utiliser un ensemble connaissances scientifiques relatives à l'homme, pour concevoir des outils, des machines, et des dispositifs qui puissent être utilisés

avec le maximum de confort, de sécurité et d'efficacité. Pour approcher ce niveau de confort, de sécurité et d'efficacité lors de l'utilisation de notre didacticiel, nous allons définir un modèle de page, un modèle de navigation et une ergonomie de surface.

#### **IV.2.1 Modèle de page**

<span id="page-48-1"></span>Le modèle de page choisi est le modèle en quatre zones : l'entête de page, le menu, le corps de la page et le pied de page. L'entête comprend les logos et le titre de la leçon. Le menu est constitué des boutons qui serviront à la navigation et à l'exploration des différentes fonctionnalités du didacticiel. Le corps de la page sera dynamique en fonction de l'élément actif du menu. Le pied de page est constitué de quelques informations générales sur l'Outil.

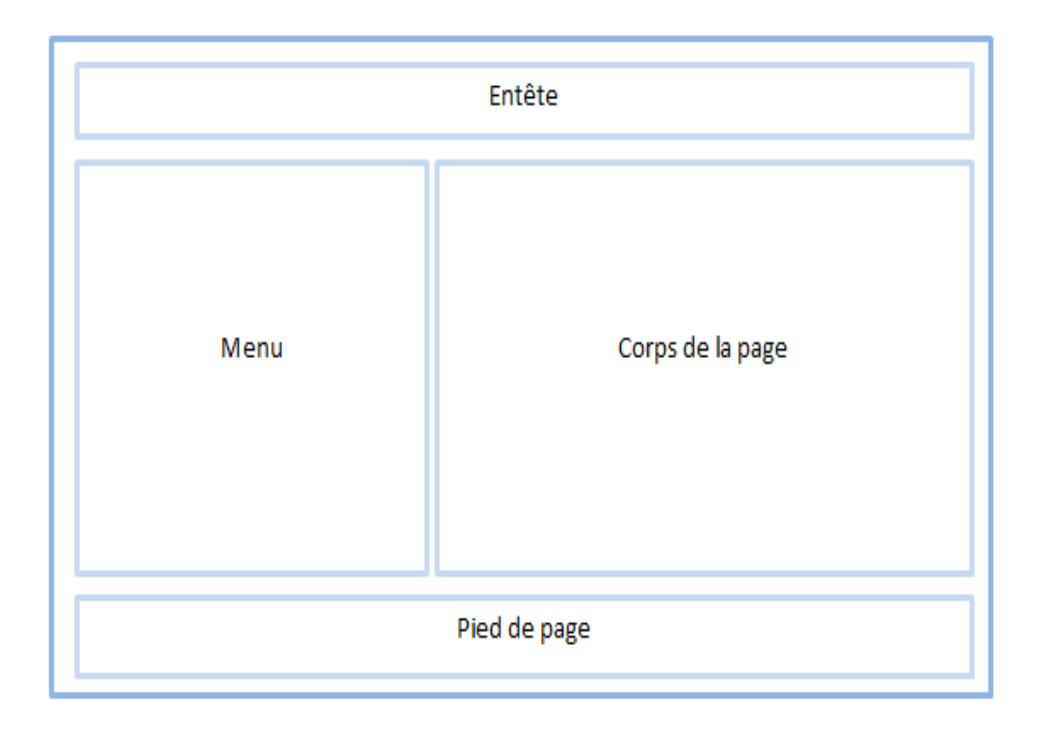

#### *Figure IV-2: Modèle de page*

### <span id="page-48-0"></span>**IV.2.2 Mode de navigation**

<span id="page-48-2"></span>Dans le souci de réaliser un outil d'apprentissage plaisant qui propose une navigation aisée à l'élève, nous avons opté pour une navigation en toile d'araignée car elle respecte le principe des trois clics que prône l'ergonomie.

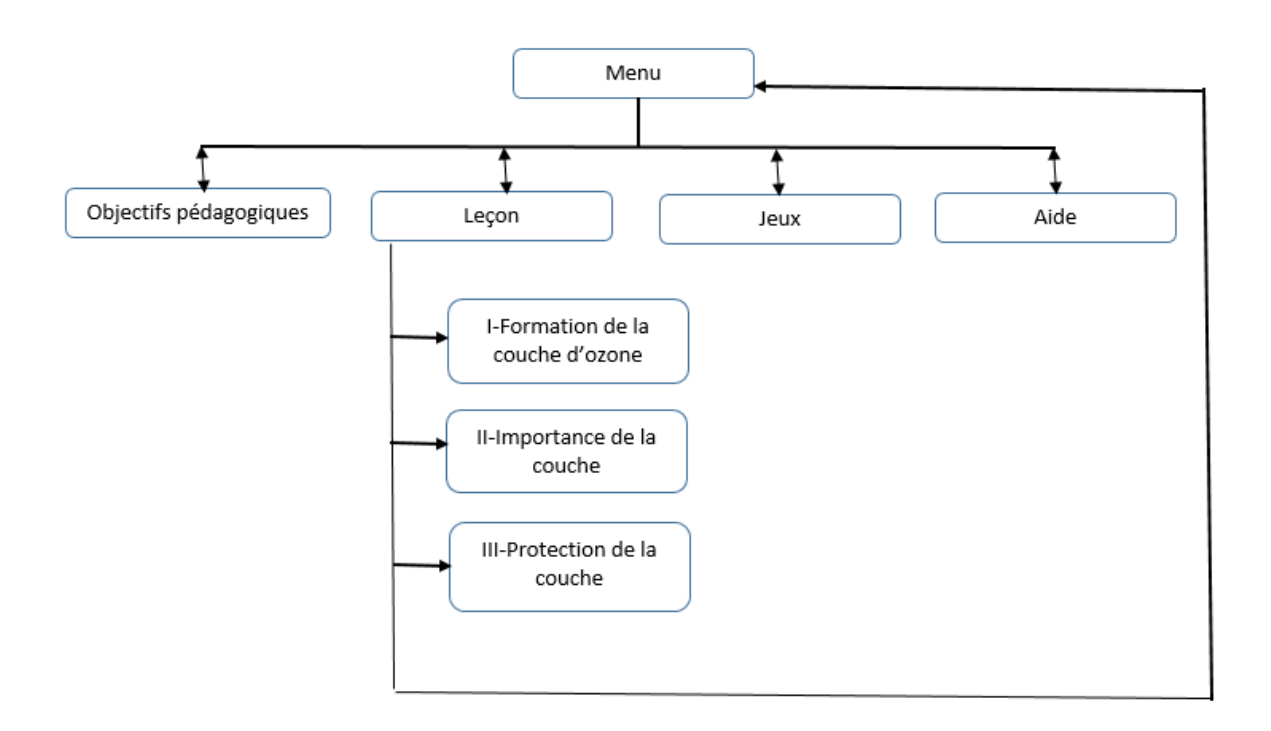

*Figure IV-3 : Modèle de navigation*

### <span id="page-49-1"></span><span id="page-49-0"></span>**4.3 Réalisation**

C'est la phase la plus concrète dans le processus de notre développement. Elle consiste à écrire le code de l'application en intégrant les contenus multimédias.

Le produit final est consigné dans un dossier qui comprend les fichiers suivants :

- **css** : il contient les différents fichiers css permettant de mettre en forme les pages web de l'application. Certains des fichiers sont fournis par le Framework boostrap.
- **images** : il contient les images figurant dans l'application
- **js** : c'est le répertoire des fichiers JavaScripts permettant de dynamiser l'application. Il contient les fichiers JavaScript fournis par le Framework boostrap et des que nous devons coder nous-même.
- **pages** : ce répertoire contient les différentes pages web dont les contenus seront chargés dynamiquement. Ces pages sont écrites en langage html5.
- **sons** : l'ensemble des sons de l'application s'y trouve. On a par exemple le son au survole ou au clic sur un bouton.
- **vidéos** : il contient les vidéos de simulation des contenus d'enseignement.
- <span id="page-50-0"></span>**Index.html** : c'est le fichier de d'entrée ou de démarrage de l'application.

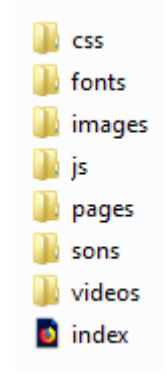

*Figure IV-4 : Dossier de l'outil DOzone*

# Discussion des tests et implication sur le système éducatif camerounais

# Chapitre 5 : Discussion des tests et implication sur le système éducatif camerounais

*Dans ce chapitre, nous discutons sur les résultats obtenus à travers les différents tests effectués et nous donnons ainsi l'impact desdits résultats sur le système éducatif camerounais.*

# <span id="page-52-1"></span>**V. Chapitre 5 : Discussion des tests et implication sur le système éducatif camerounais**

Le chapitre précédent nous a permis de produire un outil d'aide à l'apprentissage du rôle de la couche d'ozone en classe de cinquième ESG. Le travail dans ce chapitre sera essentiellement consacré à l'interprétation des résultats obtenus après déploiement du didacticiel afin de se rassurer que ce dernier répond aux attentes des futurs utilisateurs. Nous finirons en montrant l'apport du didacticiel à la communauté éducative.

# **V.1 Discussion des tests**

<span id="page-52-2"></span>Nous avons effectué au cours de notre développement une série de tests. Ce sont des tests unitaires, d'intégration, du système et d'acceptation. Afin de nous assurer que nous avons un logiciel alliant utilité et utilisabilité, les tests d'acceptations ont été effectués sur l'aspect fonctionnel et sur l'aspect ergonomique.

### <span id="page-52-3"></span>**5.1.1 Tests des fonctionnalités**

Les tests de fonctionnalités ont été effectués auprès de l'analyste. Les résultats sont consignés dans le *[Tableau V-1](#page-52-0)*:

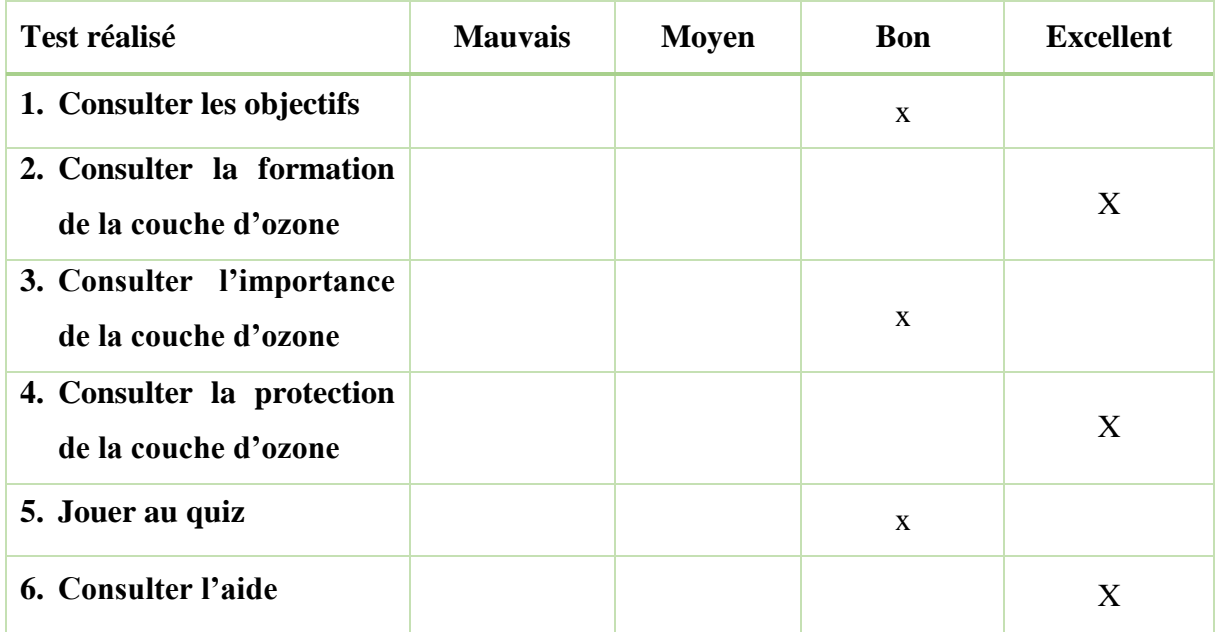

<span id="page-52-0"></span>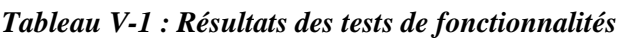

Il ressort de ce tableau que des six fonctionnalités testés, trois ont eu la mention bien et trois la mention excellente d'où la validation des fonctionnalités de l'outil DOzone par l'analyste. Ceci peut permettre de montrer que le critère utile à bien été respecté.

### <span id="page-53-1"></span>**5.1.2 Tests ergonomiques**

Nous avons conçu une grille d'évaluation ergonomique en nous basant sur la méthode EMPI. Cette grille sera soumise aux élèves.

<span id="page-53-0"></span>*Tableau V-2 : Grille d'évaluation ergonomique*

| <b>Test réalisé</b>                            | <b>Mauvais</b> | <b>Moyen</b> | <b>Bon</b> | <b>Excellent</b> |
|------------------------------------------------|----------------|--------------|------------|------------------|
| 1. L'interface d'accueil de                    |                |              |            |                  |
| l'application est-elle                         |                |              |            |                  |
| explicite                                      |                |              |            |                  |
| 2. Comment trouvez-vous                        |                |              |            |                  |
| la qualité des                                 |                |              |            |                  |
| affichages?                                    |                |              |            |                  |
| 3. Comment trouvez-vous                        |                |              |            |                  |
| la vitesse des                                 |                |              |            |                  |
| affichages?                                    |                |              |            |                  |
| 4. L'outil DOzone est-elle                     |                |              |            |                  |
| facile à utiliser ?                            |                |              |            |                  |
| 5. Comment trouvez-vous                        |                |              |            |                  |
| la présentation des                            |                |              |            |                  |
| contenus?                                      |                |              |            |                  |
| 6. La clarté des images et                     |                |              |            |                  |
| vidéos                                         |                |              |            |                  |
| 7. Le suivi dans les                           |                |              |            |                  |
| interactions                                   |                |              |            |                  |
| 8. Le son est-il audible ?                     |                |              |            |                  |
| 9. Le texte est-il lisible ?                   |                |              |            |                  |
| Les boutons sont-ils<br>10.<br>compréhensibles |                |              |            |                  |

Mémoire de fin d'études du second cycle Présenté et soutenu par : **NOWICHOUM Michael Franklin**

Sous la supervision de **: Dr. ZOBO Patrick**

Nous avons fait passer cette grille d'évaluation ergonomique à un échantillon comprenant 20 élèves de la classe de 4ème dont 10 du Lycée Bilingue de Mendong et 10 du Lycée Bingue d'Etoug-Ebe. Ces derniers après utilisation de l'application, ont rempli la grille d'évaluation et nous avons pu recueillir les informations présentées dans le *[Tableau V-3](#page-54-1)*.

|                   | Q1             | $\mathbf{Q}$ | Q <sub>3</sub> | Q <sub>4</sub> | Q <sub>5</sub> | Q6       | Q7 | Q <sub>8</sub> | Q <sub>9</sub> | Q10            | <b>Résultat</b> | Résultat en % |
|-------------------|----------------|--------------|----------------|----------------|----------------|----------|----|----------------|----------------|----------------|-----------------|---------------|
| <b>Mauvaise</b>   | $\overline{0}$ | $\theta$     | $\overline{0}$ | $\overline{0}$ | $\theta$       | $\theta$ |    | $\theta$       | $\overline{0}$ | $\overline{0}$ |                 | 0.50          |
| <b>Moyenne</b>    | $\overline{2}$ | 4            | 9              | 1              | 5              | 2        | 5  | $\overline{2}$ | 3              |                | 34              | 16.92         |
| <b>Bonne</b>      | 14             | 11           | 9              | 6              | 7              | 9        | 12 | 16             | 7              | 5              | 96              | 47.76         |
| <b>Excellente</b> | $\overline{4}$ | 5            | 2              | 13             | 9              | 9        | 2  | $\overline{2}$ | 10             | 14             | 70              | 34.82         |

<span id="page-54-1"></span>*Tableau V-3 : Résultats des tests ergonomiques*

Le traitement des données du *[Tableau V-3](#page-54-1)* nous a permet d'avoir un diagramme résument e point de vu des futurs utilisateurs de l'outil DOzone.

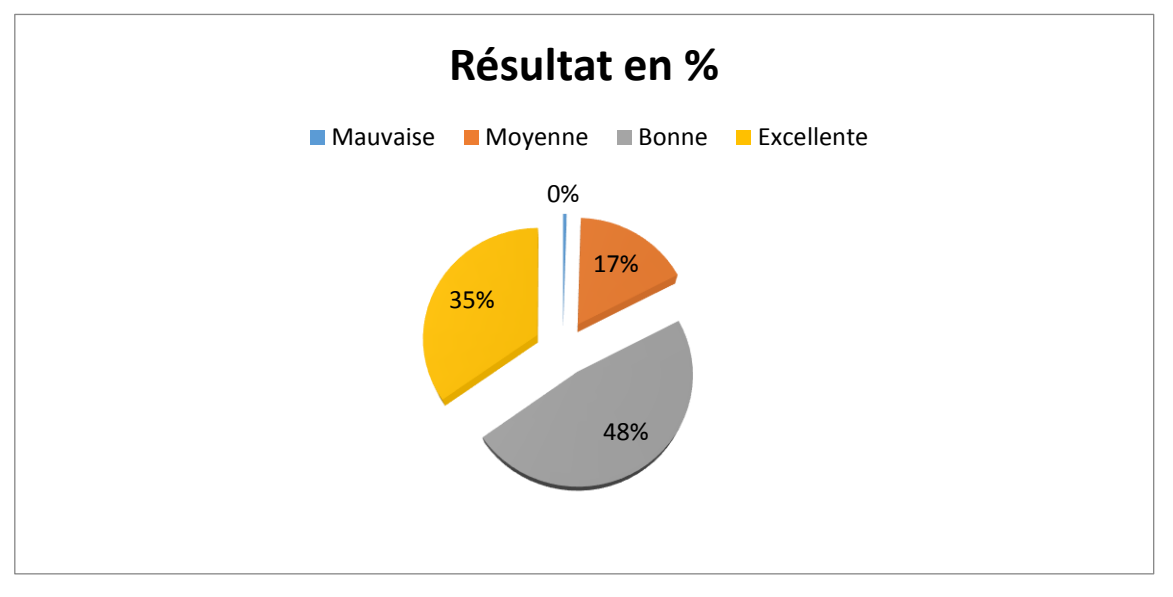

*Figure V-1 : Résultats en % du test ergonomique réalisé*

<span id="page-54-0"></span>D'après ce diagramme récapitulant les résultats des tests ergonomiques de l'outil DOzone, il en ressort que 35% des élèves estiment que le logiciel est excellent, 48% estiment qu'il est bon, 17% estiment qu'il est moyen et pratiquement aucun n'élevé n'estime qu'il est mauvais. Au vu des résultats obtenus, nous pouvons dire que le critère ergonomique de l'outil DOzone a été respecté à plus de 80%. Ce résultat nous amène donc à dire que l'outil DOzone est donc utilisable.

# **V.2 Implication sur le système éducatif**

<span id="page-55-0"></span>Ce travail peut avoir une double implication pédagogique sur le système éducatif. Tant pour l'enseignement que pour l'apprentissage :

- Concernant l'enseignement, l'enseignant ayant validé le cahier de charge, il apparait clair DOzone aiderait à réduire les difficultés de compréhension de la leçon sur le rôle de la couche d'ozone car il constitue tant un matériel didactique qu'une ressource pédagogique. Il aidera l'enseignant également à mieux concevoir le contenu de ses enseignements en prenant en compte les besoins et les attentes de ses élèves. Ce qui entraînerait une baisse considérable du taux d'échec.
- Concernant l'apprentissage, l'élève de la classe de 5<sup>e</sup> ESG étant le principal concerné, DOzone facilitera sa compréhension de la leçon sur le rôle de la couche d'ozone et donc améliorerait ses performances ce qui réduira le taux d'échec. L'élève n'aura plus pour seule ressource le livre au programme ou au plus les recherches sur internet mais aussi un outil d'apprentissage ludique lui permettant d'apprendre en se divertissant. D'où notre intérêt à développer DOzone.

## **Conclusion**

<span id="page-55-1"></span>Au vu des différentes appréciations recueillies auprès de l'analyste et quelques élèves de la classe de 5ème ESG, il en ressort que plus de 80% de ceux-ci se disent satisfait à la fois par les fonctionnalités et l'ergonomie de l'outil DOzone. Cette appréciation positive nous amène à penser que l'outil DOzone concilie utilité et utilisabilité.

# Conclusion et perspectives

# Conclusion et perspectives

*Dans cette section, nous présentons dans un premier temps les conclusions de notre travail, et dans un second temps les perspectives liées à ce travail.*

#### **Conclusion et perspectives**

<span id="page-57-0"></span>L'objectif général de notre étude était de développer un outil d'aide à l'apprentissage du role de la couche d'ozone en classe de 5ème ESG au Cameroun. Pour y parvenir nous avons commencé par passer au peigne fin quelques Technologies de l'Information et de la Communication en éducation et présenté quelques méthodes de développement logiciel et les critères ergonomiques d'une application web ce qui nous a amené à opter pour la réalisation d'un didacticiel en suivant la méthode *XP* (*extreme programming*). Nous l'avons nommé **DOzone** (*Didacticiel sur le rôle de la couche d'ozone*). Les critères ergonomiques ne sont pas en reste car ils nous ont permis de réaliser un logiciel qui allie utilité et utilisabilité.

Toutefois, on ne saurait clore ce sujet sans parler du niveau d'appréciation de **DOzone** qui, après son évaluation est satisfaisant à l'ordre de **83%**.Un pourcentage qui nous rassure de la plus-value que **DOzone** présente et offre à toute la communauté éducative du Cameroun.

Cependant, **DOzone** est d'abord une œuvre humaine et ne saurait incarner la perfection qui d'ailleurs n'est pas de ce monde malgré les avantages qu'il offre pour toute la communauté éducative. Son appréciation presque par tous ne saurait faire oublier quelques suggestions venant de certains élèves bien que insignifiant mais à prendre en considération. C'est pourquoi nous envisageons dans un futur proche d'ajouter une nouvelle fonctionnalité qui est le Forum pour une utilisation satisfaisante et optimale dans l'apprentissage.

# Références bibliographiques

# Références bibliographiques

*Dans cette section, nous listons toute la documentation que nous avons utilisé.*

Mémoire de fin d'études du second cycle Présenté et soutenu par : **NOWICHOUM Michael Franklin**

Sous la supervision de **: Dr. ZOBO Patrick**

#### <span id="page-59-0"></span>**VI. Références bibliographiques**

- **[1].**Anne-Marie Hugues (2002), Génie logiciel
- **[2].**Bach, C., & Scapin, D. L. (2005). Critères Ergonomiques pour les Interactions HommeEnvironnements Virtuels: définitions, justifications et exemples (Doctoral dissertation, INRIA).
- **[3].**Bastien, J. C., Leulier, C., & Scapin, D. L. (1998). L'ergonomie des sites web. Créer et maintenir un service Web, 111-173.
- **[4].**EID Nada(2008). L'intégration des TICE dans l'enseignement des sciences de la vie et de la terre : avantages et limites (cas de l'enseignement des concepts reliés au système nerveux en classe de seconde)
- **[5].**Gilles Roy(2009), Conception de bases de données avec U M L
- **[6].**Hagmann, J. (2002). Competence Development in Soft Skills/Personal Mastery. Report on a Consultancy Mission to Design a Learning Programme at Makerere University, Uganda. Rockefeller Foundation(Unpublished).
- **[7].**Jacques Lonchamp (2005), Analyse de besoins pour le développement logiciel : Recueil et Spécification, démarches itérative et agiles
- **[8].**Jean-Michel Fourgous (2011), Réussir à l'école avec le numérique. Le guide pratique
- **[9].**Joseph BOMDA, (2009). Agenda panafricain de recherche sur l'intégration pédagogique des TIC. Un recueil des bulletins d'information du projet PanAf
- **[10].** Loi de l'orientation de l'éducation N0 98 /004 du &\_ avril 1998
- **[11].** Messager Rota, V. (2010) Gestion des projets Agiles, Eyrolles, Paris
- **[12].** Messager, V. (2013) Gestion des projets Agiles avec Scrum, learn eXtreme Programming, Eyrolles, Paris.
- **[13].** Mounir, S., Mohammed, T., El khadir, B., Rachid,J. (octobre 2009). Méthode d'évaluation ergo-pédagogique des supports multimédias de formation. Association EPI (2009).
- **[14].** Quintin, J.-J. (2014) Relation entre les technologies de l'information et de la communication pour l'éducation (TICE) et la technologie de l'éducation repéré à <http://www.edu-tice.org/approche-théorique/technologie-de-l-éducation-et-tice> consulté le 12 mars 2018
- **[15].** Rakotondradona Rémi. Etude de l'intégration des TIC dans l'enseignement des SVT à l'école normale supérieure de l'université d'antananarivo cas des étudiants de la promotion de 2010-2011.

**[16].** Salamé N. (1991), Contribution de l'informatique au renouvellement des activités expérimentales dans l'enseignement de la biologie et de la géologie.

#### <span id="page-61-0"></span>**VII. Annexes**

#### **VII.1 Annexe 1 : Questionnaire adressé aux élèves**

<span id="page-61-1"></span>Cher(e)s élèves, ce questionnaire se réfère à un projet de fin de formation à l'Ecole Normale Supérieure de Yaoundé en vue de l'obtention du Diplôme des Professeurs d'Enseignement Secondaire Deuxième grade (DIPES II). Nous vous rassurons d'avance que les réponses données à chacune des questions demeureront strictement confidentielles.

1- Etablissement fréquenté \_\_ \_ \_ \_ \_ \_ \_ \_ \_ \_ \_ \_ \_ \_ \_ \_ \_ \_ \_ \_ \_ \_ \_ \_ \_ \_ \_ \_ \_ \_ \_ \_ \_ \_ \_ 2-  $sexe$  \_ \_ \_ \_ \_ \_ \_ \_ \_ \_ \_ \_ \_ \_

# **I- QUESTIONS SUR LES DIFFICULTES DANS LA PRATIQUE D'APPRENTISSAGE DE LA LECON SUR LE ROLE DE LA COUCHE D'OZONE**

**Consignes :** cochez ou entourez une et une seule réponse

# **1- Comment les croquis et les schémas sur le rôle de la couche d'ozone sont-ils représentés ?**

- a. Au tableau
- b. Sur internet
- c. Dans le livre au programme
- 2- **Parmi ces conditions d'apprentissage, lesquelles sont des difficultés dans votre pratique d'apprentissage de ce cours ?**
	- a. La chaleur
	- b. les effectifs pléthoriques
	- c. Pas de manuel de SVT

#### 3- **Quelle est la moyenne de vos notes en SVT pendant les 5 dernières séquences?**

- a. [0-9]
- b. [10- 12]
- c. Plus de 12
- **4- Avez-vous déjà utilisé l'ordinateur, un Smartphone ou une tablette?**
	- **a.** Oui (spécifiez lequel) \_ \_ \_ \_ \_ \_ \_ \_ \_ \_ \_ \_ \_ \_ \_ \_ \_ \_ \_ \_ \_ \_ \_ \_ \_ \_ \_ \_
	- **b.** Non

#### **II- BESOINS DES APPRENANTS POUVANT REMEDIER A LEUR DIFFICULTES**

- **1- Pensez-vous que l'utilisation d'un logiciel avec les animations faciliterait l'apprentissage de la leçon le rôle de la couche d'ozone?**
	- a. Oui
	- b. Non
- **2- Souhaiteriez-vous avoir des exercices sous forme de jeu pour faciliter votre compréhension sur la leçon sur le rôle de la couche d'ozone?**
	- a. Oui
	- b. Non

#### **MERCI POUR VOTRE COMPREHENSION**

#### **VII.2 Annexe 2 : Protocole d'entretien adresse aux enseignants**

<span id="page-63-0"></span>Chers enseignants dans le cadre de notre formation à l'ENS de Yaoundé, nous avons entrepris un travail de recherche portant sur le thème «mise en œuvre d'un outil TICE d'aide à l'apprentissage de la SVTEEHB en classe de 5eme ESG : cas du cours sur le rôle de la couche d'ozone». A cet effet, nous vous prions de répondre à la série de questions suivantes en toute honnêteté et sans appréhension. L'anonymat et la confidentialité de vos réponses sont garantis.

#### **IDENTIFICATION**

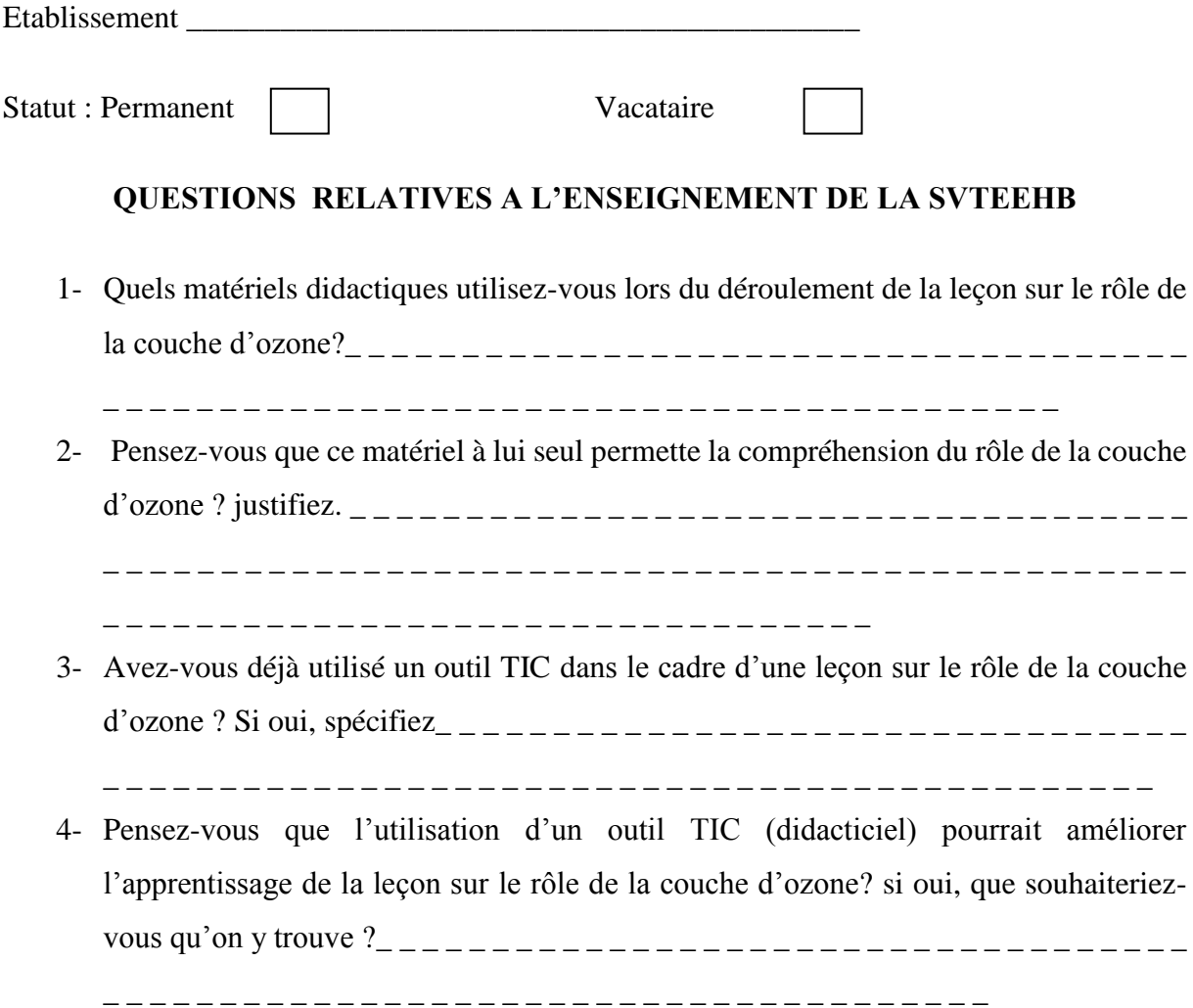

#### **MERCI POUR VOTRE ATTENTION !**